# مدوم ةزەجأ ةميق ةدايزل QAM1-6 ذيفنت ت**البكل**ا Ï

# المحتويات

[المقدمة](#page-0-0) [الفوائد](#page-1-0) [الأهداف والإعداد الأولي](#page-2-0) [ناقلات الخادم بفسحة بين دعامتين صفر](#page-4-0) اعتبارات تكوين 2AM-16 [توهجات المنبع](#page-7-0) [ملفات تعريف التعديل](#page-8-0) [خطوات لتحقيق أقصى قدر من النجاح لعملية ترقية -16QAM](#page-10-0) [ثالثا - الاقتراحات والتوصيات](#page-10-1) [نقاط متنوعة](#page-12-0) [ملخص](#page-13-0) [ملاحظة ختامية](#page-13-1) [تكملة](#page-14-0) [Downstream 256-QAM](#page-14-1) [تأملات مجهرية](#page-15-0) [الملحق](#page-18-0) [المراجع](#page-22-0) [معلومات ذات صلة](#page-22-1)

## <span id="page-0-0"></span>المقدمة

تدعم مواصفات واجهة خدمة البيانات المنقولة عبر الكبلات (x1.) DOCSIS لواجهة التردد اللاسلكي تنسيقي تعديل تدفق شبكة الكبلات: كبل إزاحة طورية تربيعي (QPSK) وتنغيم السعة التربيعي 16 (QAM-16). كلاهما تنسيقات تعديل تستخدم لنقل البيانات من أجهزة مودم الكبل (CMs (إلى نظام توصيل المودم للكبل (CMTS(. بدأت معظم عمليات نشر مودم كبل DOCSIS ب QPSK وتواصل إستخدامه، ويرجع ذلك جزئيا إلى قوة تنسيق التعديل هذا في بيئة تردد الراديو (RF (عند البث القاسية غالبا. ومع ذلك، من الممكن على الأقل مضاعفة سعة معالجة البيانات الأولية عن طريق التحويل من QPSK إلى 16-QAM. يلخص <u>الجدول</u> 1 DOCSIS 1.x قناة الخادم وسعة معالجة البيانات.

الجدول 1 - إرسال بيانات x1. DOCSIS للتحميل

| معدل بیانات<br>اسمي يبلغ<br><b>QAM-16</b> | معدل نقل<br>البيانات<br>الخام<br>وفقا<br>لمعيار<br><b>QAM-16</b> | معدل<br>البيانات<br>⊩الاسمي<br>QPSK | معدل<br>البيانات<br>الخام ل<br><b>QPSK</b> | معدل<br>الرمز | النطاق<br>الترددي<br>للتردد<br>اللاسلكي<br>للقناة |
|-------------------------------------------|------------------------------------------------------------------|-------------------------------------|--------------------------------------------|---------------|---------------------------------------------------|
| میجابت في<br>الثانية                      | ميجابت<br>في الثانية                                             | ميجابت<br>في                        | ميجابت<br>في                               | عدد           | ِ میغا هرتز ∥رسائل                                |

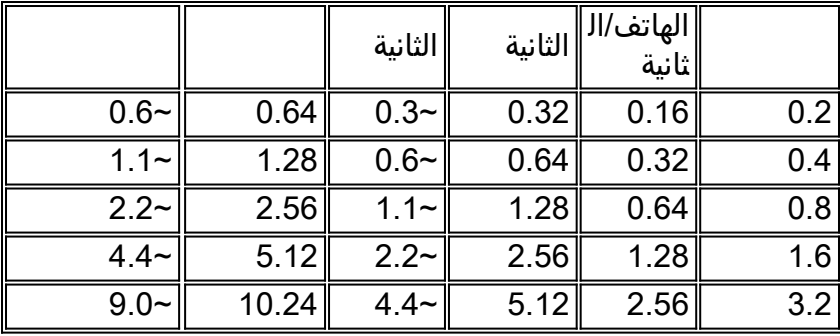

يركز هذا المستند على زيادة قيمة عمليات نشر مودم الكبل الحالي باستخدام -16QAM في مسار البث الأولي، مع النظر في الأساطير الشائعة وحقائق تشغيل -16QAM. كما يتضمن أيضا إرشادات معتمدة ميدانيا للترحيل من QPSK إلى -16QAM.

تصف هذه الوثيقة الأهداف والإعداد الأولي قبل مناقشة موجزات التنغيم. في قسم ملف تعريف التعديل، يتم تغطية بعض المعلمات والطرق لتحسين تلك المعاملات لجودة 16-QAM. واخيرا، تختتم هذه الوثيقة ببعض التوصيات والاعتبارات.

يعتقد في كثير من الأحيان أنه لا يوجد العديد من المنشآت ذات الستة عشر سنتيمترا في الوقت الحالي، وذلك بسبب هذه الأسباب:

- 1. لا يمكن ل CMTS معالجة QAM-16.
- .2 المصنعه الخارجيه صاخبه جدا لدعمها.
- .3 فهو يتطلب الكثير من العمل والاستعداد.
	- .4 لا حاجة إلى الخرج.
- .5 يستخدم QPSK" كأزمة" طبيعية لخدمات نظير إلى نظير.

.6 قد يؤدي السماح بالمزيد من الحزم إلى تحميل وحدة المعالجة المركزية الخاصة ب CMTS بشكل زائد. في الواقع، هناك عدد لا بأس به من أنظمة الكابلات التي كانت تستخدم -16QAM لعدة سنوات. تعمل شبكات كبلات الألياف متحدة المحور الهجينة (HFC (المتوافقة مع DOCSIS بشكل جيد مع -16QAM. بل إن الأمر يتطلب قدرا أعظم من الجهد في الإبقاء على سبل الخروج من هذه الأزمة، وقليلا من الاهتمام بممارسات الصيانة واستكشاف الأخطاء وإصلاحها التي ينبغي القيام بها على أية حال.

يوضح DOCSIS أن نسبة ناقل إلى تشويش (CNR (الخادم ونسبة ناقل إلى مدخل ونسبة ناقل إلى تداخل يجب أن تكون 25 ديسيبل على الأقل، بغض النظر عن تنسيق التعديل الذي تستخدمه. يمكن أن تعمل QPSK بشكل موثوق باستخدام CNR أقل بكثير، ولكن القيمة الفعلية تعتمد على نوع الإعاقة ومقدار تصحيح الخطأ الأمامي (FEC( المستخدم، ناهيك عَن تصميم موَرد مودم الكبل. QAM-16 تتطّلب إستخدام CNR بمعَدل 7 ديسيبل تقريبا لتحقيق معدل خطأ البت نفسه (BER (مثل QPSK. إذا التقى تدفق شبكة كبل مع 25 ديسيبل المحددة من DOCSIS أو تجاوز هذه البيانات للتشويش والمدخل والتداخل، حينئذ تتوفر مساحة كافية للتشغيل الموثوق به ل 46-QAM، على الأقل فيما يتعلق بضعف القناة هذا.

يجب فهم الخدمات التي يستخدمها العملاء اليوم والتحكم فيها وتشجيعها وفوترتها. وإذا تم تكبير "ممر البيانات" واستخدمه العملاء، فيجب تمكين الفوترة المناسبة. صحيح أن إستخدام وحدة المعالجة المركزية (CPU (ل CMTS قد يزيد إذا كان هناك المزيد من الحزم التي يجب معالجتها. ولهذا السبب يجب إجراء عمليات ترقية لوحدة المعالجة المركزية (CPU (والذاكرة - يعمل تحسين التدفق النقدي الإضافي الناتج عن ذلك، في معظم الحالات، على التعويض عن تكاليف الترقية.

## <span id="page-1-0"></span>الفوائد

هناك العديد من الميزات لاستخدام QAM-16 في مسار الخادم لشبكة كبلات:

● يلزم توفر إنتاجية أعلى لتلبية متطلبات العملاء من الخدمات التالية:الصوت عبر بروتوكول الإنترنت (VoIP(إتفاقيات

مستوى الخدمة (SLAs(خدمات النظير إلى النظير (P2P (مثل Kazaa و Napster وما إلى ذلك

- قم بتسجيل المزيد من العملاء لكل مسار للتحميل بسبب سعة معالجة البيانات الكبيرة التي يمكن الحصول عليها من خلال 16-QAM، والتي ستكون أعلى بمقدار الضعف على الأقل (انظر <u>الجدول 1</u>). ستتوفر الكفاءة الطيفية الأفضل في شبكة 16-QAM. وفي كل مرة تكبر فيها "الأنبوب"، يكون احتمال الاصطدام و "الحجب" اقل بكثير، مما يسمح بزيادة الاشتراك.
- الميزة الكبرى هي أن هذا لا يتطلب تكاليف إضافية للأجهزة. يمكن تغيير CPE و CMTS) إذا تم اعتماد DOCSIS أو تأهيله) من QPSK إلى -16QAM باستخدام البرنامج أو تعديلات التكوين البسيطة. يمكن للمرء إختيار ترقية وحدة المعالجة المركزية (CPU (أو ذاكرة CMTS - ويوصى بذلك - ولكن ليس من الضروري بشكل مطلق دعم QAM-16.

# <span id="page-2-0"></span>الأهداف والإعداد الأولي

يغطي هذا القسم الأهداف وبعض الإعداد الأولي. كما هو الحال دائما، فإن التحقق من الإعداد يمكن أن يمنع حدوث المشاكل لاحقا؛ ويتطلب النشر الناجح ل -16QAM الاهتمام بالمجالات الأساسية التالية:

- تكوين CMTS
- ملفات تعريف التعديل المحسنة ل QAM-16
- يجب أن تكون شبكة الكبلات بأكملها وحدة الاستقبال والبث وشبكة التوزيع وعمليات إسقاط المشترك متوافقة مع DOCSIS
	- إختيار تردد مركز البث
	- صيانة الشبكة وممارسات تثبيت إسقاط المشترك

الطريقة المناسبة لتحقيق عملية موثوقة بمعدل 16 جم/ساعة هي التأكد من أن المصنع متوافق مع DOCSIS.

إلى جانب مشاكل الطبقة المادية، تحتاج أيضا إلى فهم وتنفيذ تشكيل CMTS الصحيح. يمكن أن يعزى ما يقرب من 60 بالمائة من المشاكل التي تمت مواجهتها إلى المصنع الفعلي، ويمكن أن يعزى 20 بالمائة أخرى إلى مشاكل في التكوين أو الأجهزة.

يلزم تشغيل رمز برنامج Cisco IOS ®Cisco المحدث. يكون تدريب برنامج Cisco IOS Software EC مؤهلا ل DOCSIS ،1.0 بينما يكون برنامج Train BC Software IOS Cisco مؤهلا ل 1.1 DOCSIS. تأكد أيضا من إستخدام خطوط MC16U/X، الحديثة نسبيا، مثل Cisco MC16C، MC16E، MC16S، MC28C، أو بطاقات الجيل الأحدث، ،MC16U/X .MC5x20S/U و MC28U/X

أستخدم الأدوات المناسبة لصيانة شبكة الكبلات، مثل أدوات تحليل النطاق ومعدات الكنس ومحلات البروتوكول. الشكل 1 يوضح بعض معدات إختبار الكابلات المتوفرة بشكل شائع.

### الشكل 1 - معدات إختبار الكابلات

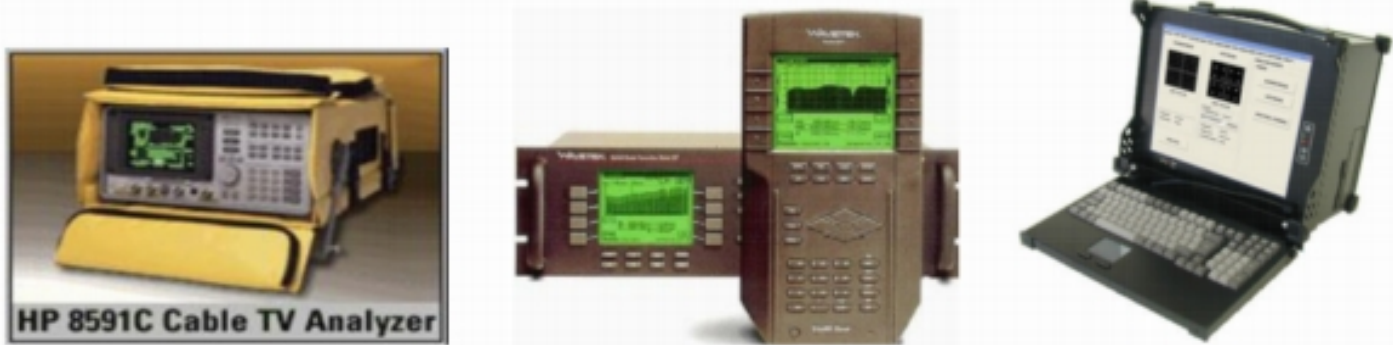

تختلف الأدوات المستخدمة لمختلف القياسات في قدراتها وميزاتها. عادة ما تستخدم أجهزة تحليل الطيف من Agilent/HP في صناعة الكابلات. يستخدم محلل الطيف لقياسات ترددات مجال الاتساع، واختلالات CNR، مثل المدخل وتشوه المسار الشائع (CPD(. يتم إجراء معظم قياسات السعة باستخدام مقياس لوغارتمي لتسهيل عرض نطاق ديناميكي واسع. وهذا مفيد جدا في تحليل طيف المجال الترددي. يتم إستخدام معدات الكنس لتخصيص إستجابة تردد شبكة كبل (خصائص سعة الإشارة مقابل التردد) على نطاق تردد التشغيل بأكمله. كما يتم إستخدامها لمحاذاة مكبرات والأجهزة النشطة الأخرى.

وثمة قطعة قيمة أخرى من معدات الاختبار هي محلل بروتوكول DOCSIS. تتضمن Cisco ميزة في موجهات سلسلة uBR تسمى مراقبة الكبلات. عند تكوين أوامر CMTS وتوجيه حركة مرور البيانات إلى جهاز كمبيوتر يتم تشغيله بالفعل، يمكنها فك تشفير رؤوس DOCSIS وتقديم معلومات حول الحزم. EtherAl هو برنامج sniffer مجاني ومفتوح المصدر متاح لمنصات متعددة على www.wireshark.org. يعمل Sigtek كمحلل مستقل لبروتوكول DOCSIS يتسم بقوة كبيرة ويدمج EtherEthernet. محلل بروتوكول Sigtek يتضمن إمكانية قياس طبقة فعلية، مثل عرض كوكبة الدفق وقياس نسبة خطأ التعديل.

الجميل في الرقمية أنها تعمل أو لا تعمل. تصحيح الأخطاء للأمام (FEC (يتيح مساحة أكبر، ولكن فقط بمقدار 2 إلى 3 ديسيبل من النظرية. وتتطلب شركة QPSK حدا أدنى من CNR يبلغ نحو 14 ديسيبيل للتشغيل الموثوق، كما تتطلب -16QAM حدا أدنى من CNR يبلغ نحو 21 ديسيبيل. توصي مواصفات واجهة التردد اللاسلكي DOCSIS بتوفر حد أدنى من CNR للتحميل يبلغ 25 dB لجميع تنسيقات التعديل. تتميز أحدث أجيال خطوط Cisco بتقنية الطبقة الفرعية المادية المتقدمة (PHY)، بما في ذلك إلغاء الدخول. <u>الشكل 2</u> هو عبارة عن شاشة محلل طيف تظهر تدفق شبكة كبل من 5 إلى 40 ميجاهرتز في عقدة مزودة بمرشحات تمرير عالية على جميع إتصالات إسقاط المشترك. ويكاد مكان الضوضاء يكون خاليا من عوامل الدخول وغيرها من العاهات، وهو ما يدعم الملاحظات الصناعية التي تزعم أن أغلب "الخردة" التي تصل إلى المنبع تأتي من حالات السقوط.

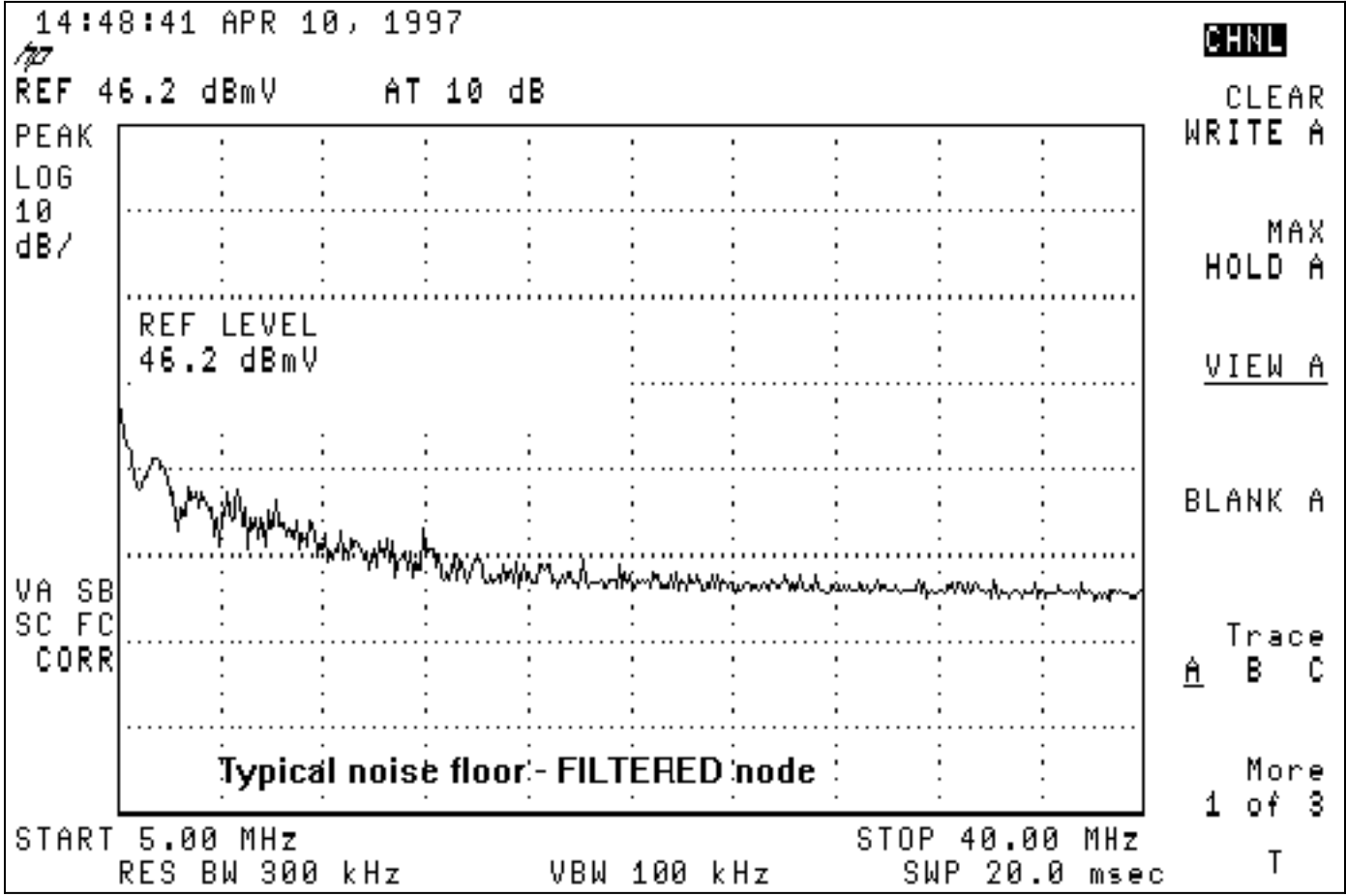

الشكل 2 - النطاق العلوي مع عوامل تصفية المرور العالية

<u>الشكل 3</u> أكثر نموذجية من طيف المنبع في شبكة كبلات لديها مشاكل في الدخول. لاحظ إشارة التدخل عالية المستوى قرب 28 ميغاهيرتز.

شكل 3 - صوت مرتفع مع مدخل

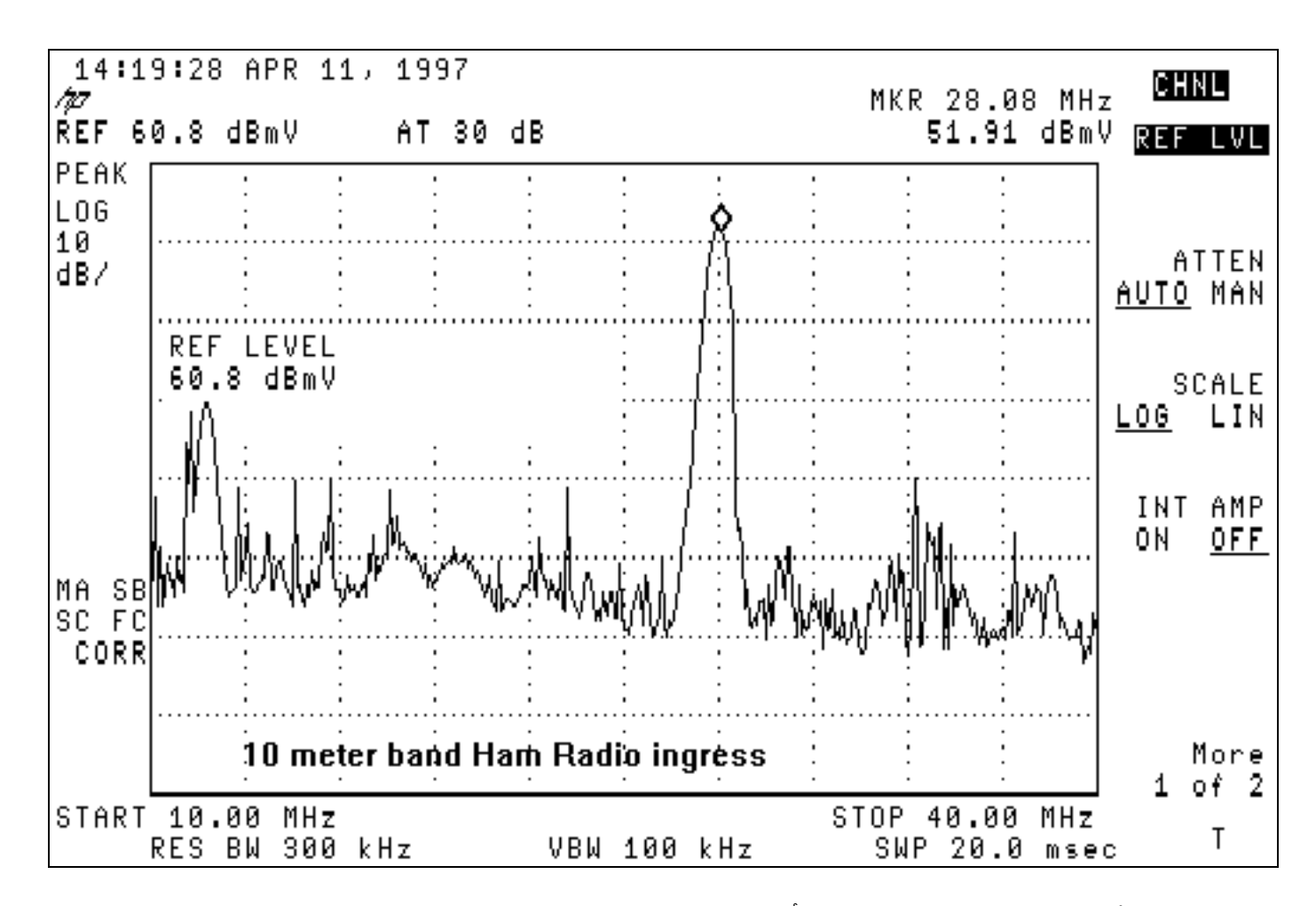

تظهر معظم الأنظمة تشويش منخفض التردد أقل من 20 ميجاهرتز، خاصة في نطاق 5 إلى 15 ميجاهرتز. هذه هي بعض الترددات التي يجب أن تتجنب فيها وضع حامل المنبع المعدل رقميا:

- <20 ميجاهيرتز ضجيج كهربائي منخفض التردد ومدخل.
	- راديو حزمة المواطنين 27 ميغاهرتز.
	- 28 ميغاهيرتز 10 أمتار لفرقة راديوية للهواة.
- >38 ميجاهيرتز مشكلات تأخير المجموعة من عوامل تصفية التضمين الصوتي.
- زيادة 6 ميجاهرتز (أي 6 ميجاهرتز، 12 ميجاهرتز، 18 ميجاهرتز، 24 ميجاهرتز، 30 ميجاهرتز، 36 ميجاهرتز، 42 ميجاهرتز)، بسبب إمكانية إستخدام CPD.

تعمل ممارسات الصيانة الوقائية الفعالة هذه على تقليل مشكلات شبكة الكابلات التي يمكن أن تؤثر على إستخدام :QAM-16

- محاذاة الكنس للمكبرات الأمامية والعكسية
- الحفاظ على تسرب الإشارة عند ادنى بكثير من متطلبات لجنة الاتصالات الفيدرالية µV/mم**لاحظة:** وجد العديد من مشغلي الكبلات أن 5 m/µV أكثر ملاءمة للتشغيل في الاتجاهين الذي يمكن الاعتماد عليه.
	- التحكم في جودة تثبيت إسقاط المشترك
	- حيثما أمكن، إستخدام مرشحات المرور العالي على حالات السقوط باتجاه واحد للمشكلات

كما أن مراقبة CNR من الخادم، وقائمة رفرفة CMTS، وتقدير نسبة الإشارة إلى الضجيج (SNR (من CMTS، وأخطاء CMTS التي يمكن تصحيحها أو عدم تصحيحها من FEC، هي طريقة مفيدة لتحديد متى يكون أداء الشبكة مهينا.

يتضمن <u>[الملحق](#page-18-0)</u> قائمة تحقق من توافق DOCSIS مع شبكة الكبلات.

### <span id="page-4-0"></span>ناقلات الخادم بفسحة بين دعامتين صفر

آخر طيف محلل أسلوب يستحق إستخدام هو صفر فسحة بين دعامتين أسلوب. هذه الحالة هي حالة مجال الزمن

حيث يكون العرض هو السعة مقابل الوقت، بدلا من السعة مقابل التردد. ويكون هذا الوضع مفيدا للغاية عند عرض حركة مرور البيانات المتقطعة في طبيعتها. <u>الشكل 4</u> يوضح محلل نطاق في نطاق صفر (مجال الوقت) أثناء النظر في حركة مرور بيانات الخادم من مودم كبل.

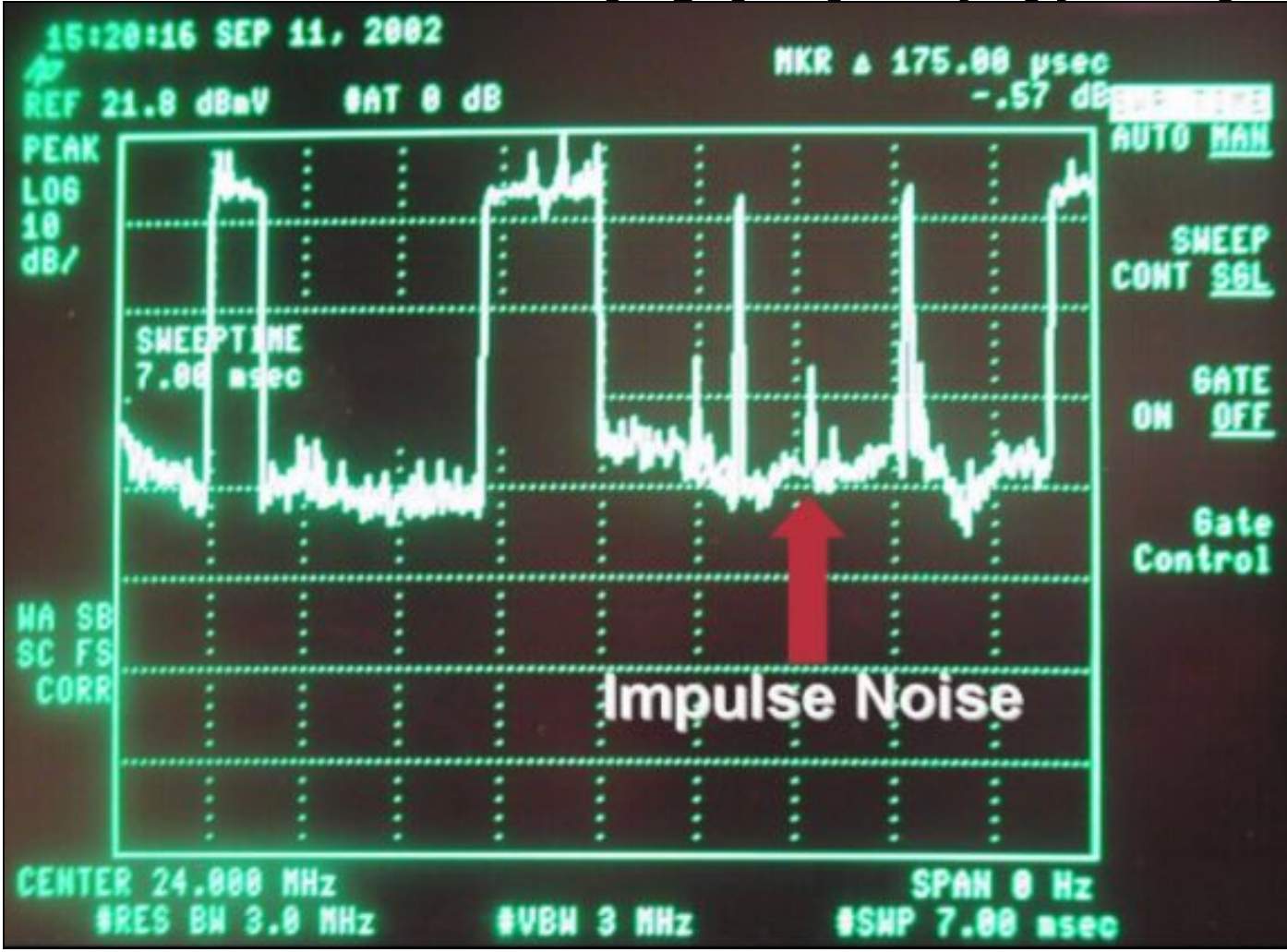

الشكل 4 - شاشة عرض صفر الفسحة بين دعامتين على محلل طيف

يمكن مشاهدة حزم البيانات في <u>الشكل 4</u>، بالإضافة إلى طلبات المودم والضوضاء الناتجة عن النبضات. يكون الفسحة بين دعامتين صفر مفيدا جدا لقياس متوسط مستويات الطاقة الرقمية وملاحظة التشويش والمدخل، كما يظهر في الشكل .5

الشكل 5 - قياس بدون فسحة بين دعامتين لمجال ناقل معدل رقميا عند أعلى الخادم

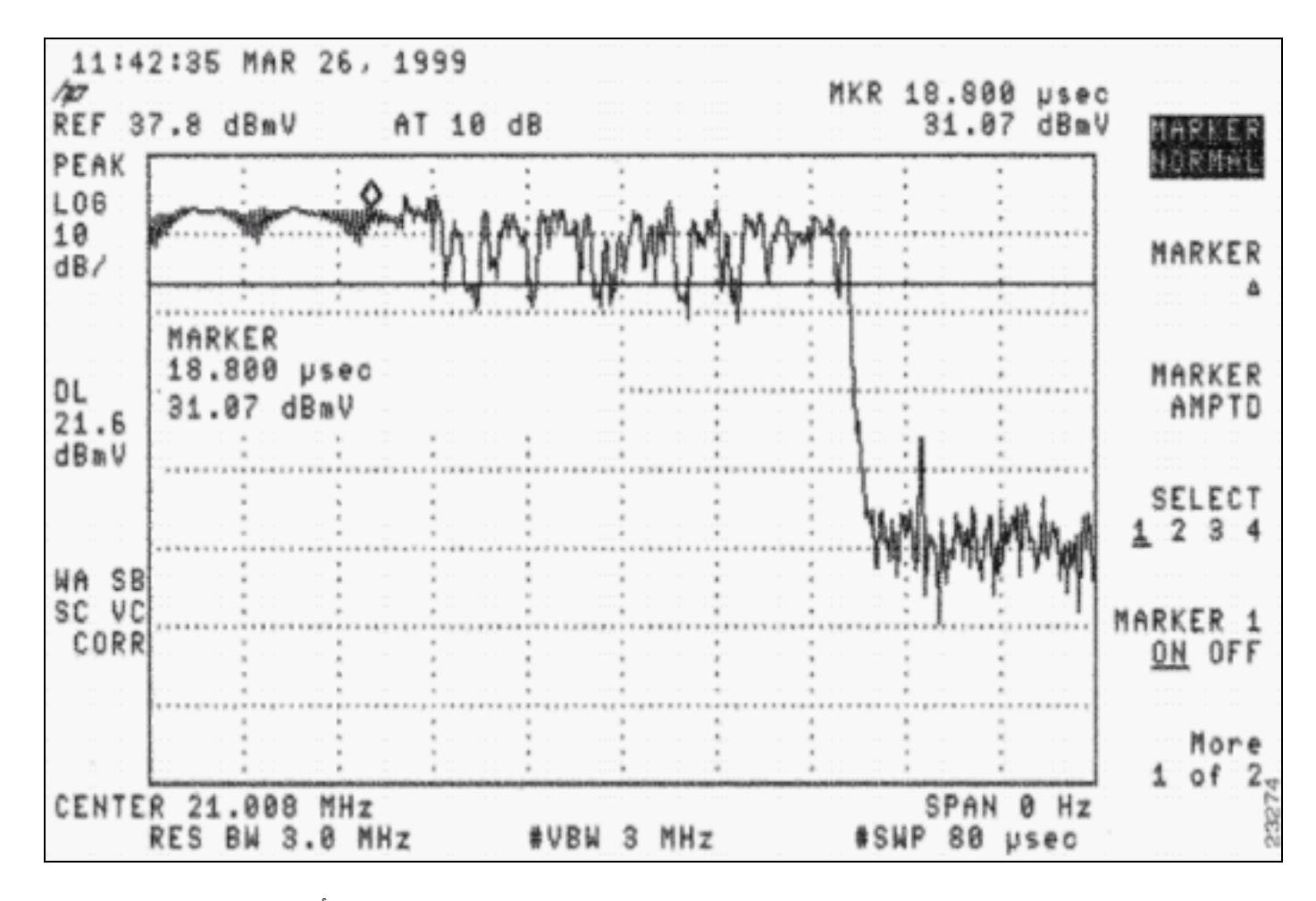

كما يمكن إستخدامها لمعرفة ما إذا كانت الحزم تتصادم مع بعضها البعض من توقيت سيئ أو من تقسيم وحدة الاستقبال والبث أو عزل وحدة الاستقبال والبث الضعيفة، حيث تكون الحزمة الموجهة لمنفذ CMTS للتحميل "تتسرب" إلى تدفق آخر. ارجع إلى المستندات المدرجة في قسم <u>[المراجع](#page-22-0)</u> في هذا المستند.

# <span id="page-6-0"></span>اعتبارات تكوين -16QAM

إحدى الخطوات الأولية لتشغيل -16QAM بسرعة 3.2 ميغاهيرتز هي تحديد حجم الزرعة المناسب. يعمل برنامج IOS الإصدار 12.2(15)1BC من برنامج Cisco على تعيين حجم أقل مساحة تلقائيا وفقا لعرض القناة. 3.2 ميجاهيرتز يساوي 2 قردان، 1.6 يساوي 4 قردان، وهكذا دواليك، حيث كل قرد يساوي 6.25 ميكرو ثانية (µ(. الرمز الأقدم متخلف عن 8 علامات.

وفقا ل DOCSIS، يجب أن تكون مساحة صغيرة 32 رمزا أو أكثر. يمكن إعتبار الرمز مجموعة من وحدات بت البيانات لكل دورة أو هرتز. تتميز القناة العريضة التي تبلغ سرعتها 3. 2 ميجاهرتز بمعدل رمز يبلغ 2. 56 مللي ثانية. باستخدام 2 نقط (2 × 6.25 µ(، ينتهي بك الحال مع قطرة صغيرة تساوي 2.56 مللي ثانية × 12.5 µs، أي تساوي 32 رمز. إذا كنت تستخدم 16-QAM مع 4 بت/رمز لها، فإنك تنتهي ب 32 رمز × 4 بت/رمز × 8/1، أي تساوي 16 بايت/قطعة صغيرة.

يتيح إستخدام قطعة صغيرة بقدر الإمكان الحصول على دقة أكبر عند "تقسيم" الحزم إلى أجزاء صغيرة، كما يؤدي إلى .<br>خطأ في إعادة توجيه جزء صغير من المساحة. أَقَل حزمة يتم إرسالها للتدفق هي "طلب" بحجم 16 بايت. يعتبر الحفاظ على عدد وحدات البايت في كل قطعة صغيرة 16 أو أقل أكثر فعالية. مساحة صغيرة أكبر من 16 بايت في الطول تضيع الوقت على السلك، عند إرسال طلبات 16 بايت، وإنشاء إمكانية أعلى لتصادم هذه الطلبات. يكون المأخذ الوحيد إلى قطعة صغيرة صغيرة إذا كنت تحاول السماح بربط حزم كبيرة جدا. يوضح DOCSIS أنه يمكن تجميع 255 قطعة صغيرة فقط في أقصى انفجار. قد تحتاج المساحة الضئيلة إلى التغيير لدعم الحزم الكبيرة المتقطعة، إذا كانت تلك هي النية. لمزيد من المعلومات حول سعة معالجة البيانات، راجع [فهم سعة معالجة البيانات في عالم DOCSIS.](//www.cisco.com/en/US/tech/tk86/tk168/technologies_tech_note09186a0080094545.shtml)

يوضح نموذج الإخراج التالي كيفية تغيير إعدادات تدفق البيانات الحالية والتحقق منها. يشير **النص الغامق** إلى حجم الضآلة في القصاصات، الرموز، والبايت.

**?** cmts(config-if)#**cable upstream 0 minislot-size**

Minislot size in time ticks 128 Minislot size in time ticks 16 Minislot size in time ticks 2 Minislot size in time ticks 32 Minislot size in time ticks 4 Minislot size in time ticks 64 Minislot size in time ticks 8

cmts(config-if)#**cable upstream 0 minislot-size 2**

#### cmts#**show controllers cable 3/0 upstream 0**

Cable3/0 Upstream 0 is up Frequency 33.008 MHz, Channel Width 3.200 MHz, 16-QAM Symbol Rate 2.560 Msps Spectrum Group is overridden BroadCom SNR\_estimate for good packets - 25.0 dB Nominal Input Power Level 0 dBmV, Tx Timing Offset 2399 (Ranging Backoff automatic (Start 0, End 3 (Ranging Insertion Interval automatic (60 ms Tx Backoff Start 0, Tx Backoff End 4 Modulation Profile Group 4 Concatenation is enabled Fragmentation is enabled part\_id=0x3137, rev\_id=0x03, rev2\_id=0xFF nb\_agc\_thr=0x0000, nb\_agc\_nom=0x0000 Range Load Reg Size=0x58 Request Load Reg Size=0x0E Minislot Size in number of Timebase Ticks is = 2 Minislot Size in Symbols = 32 Bandwidth Requests = 0x1B0E Piggyback Requests = 0xF98 Invalid BW Requests= 0x0 Minislots Requested= 0x10FB8 Minislots Granted = 0x10FB8 Minislot Size in Bytes = 16 Map Advance (Dynamic) : 1654 usecs UCD Count =  $3374$ DES Ctrl Reg#0 = C000C043, Reg#1 = 0

## <span id="page-7-0"></span>توهجات المنبع

لفهم ملفات تخصيص التنغيم، تحتاج لفهم دفعات المنبع. الشكل 6 يصف كيف يبدو تدفق المنبع.

#### الشكل 6 - معلمات اندفاع المنبع

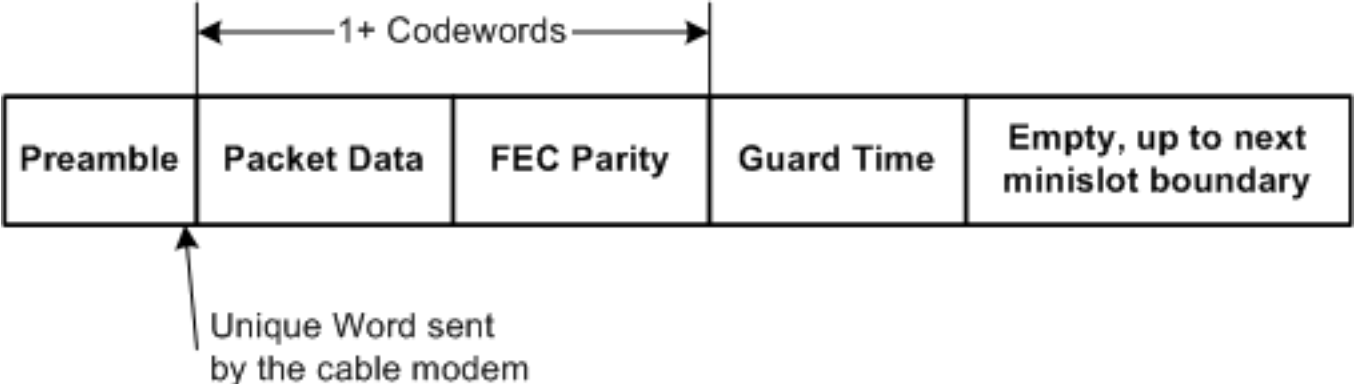

ملاحظة: الكلمة الفريدة (UW (هي آخر 1 إلى 4 بايت من الديباجة، حسب التنغيم وتكوين UW على CMTS.

يبدأ اندفاع المنبع بمقدمة وينتهي بشيء من الحراسة. الديباجة هي طريقة يتزامن بها CMTS و CM. يتطلب نظام إدارة التهيئة (CMTS (الذي يستخدم شرائح جهاز إستقبال Broadcom من الخادم (مثل 3137 Broadcom (تضمين تسلسل بايت خاص يسمى Word Unique في نهاية الديباجة، من أجل مزيد من المزامنة. يتم إستخدام النطاق الزمني للواقي في نهاية الاندفاع بحيث لا تتداخل اندفاعات متعددة مع بعضها البعض. تتكون البيانات الفعلية الموجودة بين النطاق الزمني للديباجة والحراسة من إطارات إيثرنت بالإضافة إلى حمولة DOCSIS التي تم قصها في كلمات تشفير CWs (FEC (مع إضافة وحدات بايت FEC إلى كل كلمة ترميز. يتم قطع هذه الحزمة بأكملها إلى حقول الألغام.

ليس كل توهجات تدفق CM نفس الشئ. قد يكون الاندفاع CM يحاول تقديم طلب، القيام بالصيانة الأولية للولوج إلى الإنترنت، القيام بصيانة المحطة كل 20 ثانية أو نحو ذلك، لإرسال حزم بيانات قصيرة، لإرسال حزم بيانات طويلة، وهكذا دواليك. تعرف أنواع الاندفاع هذه برموز إستخدام الفاصل الزمني (IUCs (ولها إعدادات مختلفة لكل اندفاع. يتم توفير بعض معلومات ملف تعريف التعديل في القسم التالي، ولكن للحصول على مزيد من المعلومات حول ملفات تعريف التنميط والتغيير، راجع [فهم ملفات تخصيص التنميط](//www.cisco.com/en/US/products/hw/cable/ps2209/products_white_paper09186a00801be4ac.shtml).

## <span id="page-8-0"></span><u>ملفات تعريف التعديل</u>

عند عرض ملف تعريف التعديل باستخدام الأمر show cable modulation-profile، يمكن عرض هذه المعلومات مع إصدارات برنامج IOS Cisco السابقة، مثل 12.2(11)2BC:

Mod IUC Type Preamb Diff FEC FEC Scrambl Max Guard Last Scram Preamb length enco T CW seed B time CW offset Request qpsk 64 no 0x0 0x10 0x152 0 8 no yes 952 1 Initial qpsk 128 no 0x5 0x22 0x152 0 48 no yes 896 1 Station qpsk 128 no 0x5 0x22 0x152 0 48 no yes 896 1 Short qpsk 72 no 0x5 0x4B 0x152 6 8 no yes 944 1 Long qpsk 80 no 0x8 0xDC 0x152 0 8 no yes 936 1 هذه المعلومات ليست بنفس الترتيب الذي تم إدخالها به في تكوين عمومي، ويتم عرض بعض الإدخالات بالسداسي العشري على الرغم من أنها تم إدخالها كعشري.

قم بعمل ملفات تخصيص التعديل ل CMTS بإتباع الخطوات التالية:

- 1. تحت تشكيل عام، قم بإصدار الأمر cable modulation-profile 3 mix.يتم توفير الكلمة الأساسية mix بواسطة Cisco لملف تعريف مختلط يتم فيه إستخدام QPSK لصيانة CM بينما يتم إستخدام -16QAM للمنح القصيرة والطويلة.
- 2. تحت واجهة الكبل المناسبة، قم بتعيين ملف التعريف إلى منفذ تدفق عن طريق إصدار الأمر cable upstream .0 modulation-profile 3

.3

قم بإصدار الأمر show run لعرض ملف التعريف بالطريقة التي يتم إدخاله بها.

cab modulation-prof 3 request 0 16 0 8 qpsk scram 152 no-diff 64 fixed uw16 cab modulation-prof 3 initial 5 34 0 48 qpsk scram 152 no-diff 128 fixed uw16 cab modulation-prof 3 station 5 34 0 48 qpsk scram 152 no-diff 128 fixed uw16 cab modulation-prof 3 short **7 76 7** 8 16qam scram 152 no-diff 144 **short uw16** cab modulation-prof 3 long **9 232** 0 8 16qam scram 152 no-diff 160 **short uw16**

- .4 انسخ المخرجات من الخطوة 3 ولصقها في التكوين العام.
- 5. قم بإجراء هذه التغييرات:تغيير UW من 8 إلى 16.يعتبر هذا التغيير ضروريا على الوحدات المشتركة بين الوكالات القصيرة والطويلة التي تستخدم -16QAM.قم بزيادة الحد الأقصى للاندفاع وكمية FEC الكيميائية على المعالج Short IUC لتحسينه من أجل الإنتاجية.تأكد من أن وحدات التحكم في الوصول (CWs) الأخيرة للصفيفات متعددة الطبقات (IUC) القصيرة والطويلة مقابل .**ملاحظة:** تم دمج هذه التغييرات بالفعل في ملفات تعريف التعديل الافتراضية في البرنامج Software IOS Cisco، الإصدار 12.2(15)1BC والإصدارات الأحدث. إذا كنت تنوي إجراء تغييرات التعديل الديناميكي وتريد العودة إلى QPSK إذا أصيب المصنع "بالضوضاء"، فاستخدم ملف تعريف تعديل الكبل هذا 2:

cab modulation-prof 2 request 0 16 0 8 qpsk scram 152 no-diff 64 fixed uw16 cab modulation-prof 2 initial 5 34 0 48 qpsk scram 152 no-diff 128 fixed uw16 cab modulation-prof 2 station 5 34 0 48 qpsk scram 152 no-diff 128 fixed uw16 cab modulation-prof 2 short **4 76 12** 8 qpsk scram 152 no-diff 72 **short uw8** cab modulation-prof 2 long **9 232** 0 8 qpsk scram 152 no-diff 80 **short uw8**

يتم تحسين ملف التعريف هذا لنقل حزم البث الصغيرة، مثل إقرارات TCP. نظرا لأنه قد تم تعيين الضآلة ل 2 نقط عند إستخدام عرض قناة 3.2 ميجاهرتز، فإن وحدات البايت هي 8 لكل قطعة صغيرة. تم تعيين الحد الأقصى للاندفاع ل 12 قطعة صغيرة ل IUC Short، لإبقاء الإجمالي عند 96 بايت.

هذا توصيف يستخدمه عميل واحد لتعقب قائمة رفرفة Cisco للإدخالات:

cab modulation-prof 5 req 0 16 0 8 **16qam** scramb 152 no-diff **128** fixed uw16 cab modulation-prof 5 initial 5 34 0 48 qpsk scramb 152 no-diff 128 fixed uw16 cab modulation-prof 5 station 5 34 0 48 **16qam** scramb 152 no-diff **256** fixed uw16 cab modulation-prof 5 short 7 76 7 8 16qam scramb 152 no-diff 144 short uw16 cab modulation-prof 5 long 9 **232** 0 8 16qam scramb 152 no-diff 160 short uw16 لا توجد عدادات FEC أو SNR لكل CM، ولكن هناك *نقاط* لكل CM. باستخدام QAM-16 لصيانة المحطة، يسمح المودم بالرفرفة، إذا كانت هناك مشكلة من شأنها أن تتسبب في إسقاط الحزم. وتستخدم قائمة الرفرفة لتعقب المعلومات لكل مودم. لا تقوم وحدات x16MC و C28MC بالإبلاغ عن كل مودم SNR أو كل مودم FEC، لذلك قد يكون إستخدام قائمة الرفرفة مفيدا.

#### ملاحظة: توفر بطاقات الخط الجديدة (MC28X/U و MC5x20S/U و MC5x20S/U) عدادات SNR و CM لكل CM مع *أوامر* show interface cable *slotl port* sid*sid-number* count و show interface cable *slotl port s*id*sid-number* .

يتم القيام بالمستويات للحفاظ على CM عبر الإنترنت أثناء صيانة المحطة، وقد يكون كل بائع CM قد قام بتنفيذ الديباجات بشكل مختلف من أجل QPSK أو من أجل QAM-16. من المحتمل جدا أن تغيير تدفق صيانة المحطة إلى -16QAM قد يجعل CM يظهر لنقل 3 ديسيبل أعلى، وبعد ذلك، يحقق 3 ديسيبل SNR أفضل. يتم حساب معدل SNR لجميع CMs، لذا فإن هذا الإنجاز ذاتي.

ضع في الاعتبار أنه، في حين أن طاقة الإرسال القصوى المطلوبة من قبل DOCSIS هي 58+ dBmV لمودم الكبل باستخدام QPSK، إلا أن مودم الكبل الذي يستخدم -16QAM يحتاج فقط إلى الإرسال بقوة قصوى تبلغ 55+ ديسيبل فولت. قد يؤثر ذلك على أنظمة الكبلات حيث يكون إجمالي تخفيف تدفق البيانات بين المودم و CMTS أعلى من 55 ديسيبل. a ! في الأمر modem cable show يعني أنه بلغ الحد الأقصى وقد تحتاج إلى تقليل توهين النبات. عادة ما يكون التوهين الزائد للتحميل مرتبطا بمشاكل إسقاط المشترك أو عدم محاذاة الشبكة. قد يكون هناك ما يبرر إصدار الأمر 6 cable upstream 0 power-adjust continue للسماح للمودم بالبقاء على اتصال حتى يتم إصلاح مشكلة التوهين المفرط.

كما أن بعض وحدات CM القديمة لا تحب QAM-16 لإجراء الصيانة الأولية. إذا كانت الصيانة الأولية 16 كم في الدقيقة، فقد لا يعود سم سم نقطة الوصول إلى الإنترنت. كما يستهلك هذا الوقت مع خادم DHCP، إذا قاموا بالاتصال فعليا.

هذا ملف تعريف آخر يستخدمه العميل للحصول على ملف تعريف ممزوج يتسم بمزيد من القوة:

cab modulation-prof 3 request 0 16 0 8 qpsk scram 152 no-diff 64 fixed uw16 cab modulation-prof 3 initial 5 34 0 48 qpsk scram 152 no-diff 128 fixed uw16 cab modulation-prof 3 station 5 34 0 48 qpsk scram 152 no-diff 128 fixed uw16 cab modulation-prof 3 short 7 76 7 8 16qam scram 152 no-diff 144 short uw16 cab modulation-prof 3 long **10 153** 0 8 16qam scram 152 no-diff **200** short uw16 وقد تم جعل الديباجة أطول على الاتفاقية الدولية الطويلة بشأن الأسلحة الكيميائية وخفض حجم الأسلحة الكيميائية لإعطائها نسبة مئوية أعلى من تغطية مركز فيينا الدولي؛ وهذه هي الحسابات المستخدمة:

 $11.5% = (10+153*2)/10*2$ 

.(MC5x20S/U و MC16X/U، MC28X/U) الجديدة Cisco خطوط فجرب ،جدا مشوشة HFC محطة كانت إذا تحتوي هذه البطاقات على واجهة أمامية PHY متقدمة تتضمن إلغاء الدخول والطرف الأمامي لمعالجة الإشارة الرقمية (DSP) والمعادلة التكييفية. لمزيد من المعلومات حول إمكانيات PHY المتقدمة الجديدة، ارجع إلى <u>[تقنيات](//www.cisco.com/en/US/prod/collateral/video/ps8806/ps5684/ps2209/prod_white_paper0900aecd8066c6cc.html)</u> [طبقة PHY المتقدمة للحصول على بيانات عالية السرعة عبر الكبلات.](//www.cisco.com/en/US/prod/collateral/video/ps8806/ps5684/ps2209/prod_white_paper0900aecd8066c6cc.html)

# <span id="page-10-0"></span><u>خطوات لتحقيق أقصى قدر من النجاح لعملية ترقية QAM-16</u>

لتحقيق أقصى قدر من النجاح لعملية ترقية QAM-16، اتبع الخطوات التالية:

- .1 قم بترقية CMTS باستخدام محرك معالجة الشبكة (NPE (الأحدث.
	- 2. قم بتغيير التكوين لدعم 16-QAM على الخادم.
	- .3 قم بتثبيت بطاقة S16MC أو U28 أو U20x،5 إذا لزم الأمر.
- 4. قم بتغيير برنامج Cisco IOS Software من EC إلى رمز BC لتشغيل رمز DOCSIS 1.1. تتضمن بعض الاعتبارات الخاصة بتغيير هذا الرمز ما يلي:يمكن الوصول إلى معدل يتراوح من 5 إلى 15 في المائة من وحدة المعالجة المركزية (CPU (بسبب الوظائف والتطور الإضافيين اللذين أدخلهما 1.1 DOCSIS وبسبب جميع الميزات الجديدة في برنامج Cisco IOS الإصدار 12.2.قد لا ترغب بعض وحدات التحكم في الوصول (CMs) في تقليل وزن التعبئة الأخير وتفشل بعد init(rc). تستخدم طلبات DHCP وحدة تحكم في الوصول إلى الإنترنت (IUC (قصيرة. يستخدم رمز EC وزن التعبئة الأخير الثابت لوحدات IUC القصيرة والطويلة، بينما يتم إختصار رمز .BC

يمكن إتخاذ هذه الخطوات للتحضير لترقية 16 كم في الدقيقة:

- 1. قم بإصدار show cable modem ،وshow controllers، وshow controllers ،وshow cable modem لكل وحدة من وحدات التحكم في الوصول للبنية الأساسية (uBR) حيث QAM-16 مرغوب.
	- 2. حدد منافذ الخادم حيث تكون 16-QAM مطلوبة.
- 3. أستخدم محلل الطيف لتأكيد أن نسب ناقل-إلى-ضوضاء من المنبع، وحامل-إلى-مدخل، وناقل-إلى-تداخل لا تقل عن 25 ديسيبل.كن حذرا حول إجراء الاستعدادات استنادا إلى تقدير SNR CMTS، كما هو موضح في الأمر show controllers cable *slotl port* up stream-port، لأن هذه القيمة هي تقدير فقط مقدم من جهاز إستقبال البث. إذا اضطررتم إلى الاعتماد على ال SNR وحده، فعندئذ يكون SNR من 25 أو أكثر جيدا؛ ولكن ذلك لا يعني انكم لا تملكون ضجيجا نبضا وعرضة أخرى غير ظاهرة في تقدير ال SNR. أستخدم محلل الطيف في وضع عدم الفسحة بين دعامتين مع إعداد عرض نطاق دقة يبلغ 3 ميجاهرتز لالتقاط كل المدخل تحت الناقل، واستخدم معدل مسح 10 مللي ثانية لالتقاط ضجيج النبضات.

```
4. استخدم ملف التعريف الموصى به هذا:
cab modulation-prof 4 request 0 16 0 8 qpsk scram 152 no-diff 64 fixed uw16
cab modulation-prof 4 initial 5 34 0 48 qpsk scram 152 no-diff 128 fixed uw16
cab modulation-prof 4 station 5 34 0 48 qpsk scram 152 no-diff 128 fixed uw16
cab modulation-prof 4 short 7 76 7 8 16qam scram 152 no-diff 144 short uw16
cab modulation-prof 4 long 9 232 0 8 16qam scram 152 no-diff 160 short uw16
```
- 5. استخدم قطعة صغيرة مقدارها 2 عند إستخدام عرض قناة 3.2 ميجاهرتز.قم بإصدار الأمر cable upstream .0 minislot 2
- 6. راقبت **العرض كبل خطوة** امر ل يصحح ولا يصحح FEC خطا.لمزيد من المعلومات حول FEC و SNR، ارجع إلى [أخطاء FEC العليا و SNR كطرق لضمان جودة البيانات والإنتاجية.](//www.cisco.com/en/US/tech/tk86/tk319/technologies_white_paper09186a0080231a71.shtml)
- قم بإعداد استعلام عن بعد لمودم الكبل، إن أمكن، وانظر إلى مستويات إرسال CM قبل الترقية وبعدها، للتأكد .7 من أنها لم تتغير.بعض CMs يسقط أو يرفع المستويات. هذه مشكلة بمودم البائع. شاهد أيضا قراءات CNR و .SNR

## <span id="page-10-1"></span>ثالثا - الاقتراحات والتوصيات

تعمل هذه الاقتراحات والتوصيات على زيادة نجاح عملية ترقية 16 كم في الدقيقة في البيئات المختلفة:

- ابق بعيدا عن "النقاط الساخنة" المعروفة مثل 27 ميجاهرتز (CB) و 28 ميجاهرتز (10 أمتار للراديو الهوائي) وأي شيء أقل من 20 ميجاهرتز تقريبا بسبب الضوضاء الكهربائية ومدخل الراديو بالشورت.
	- ابق الناقل بعيدا جدا عن مناطق السحب الخاصة بالمرشح الدبلوماسي (والتي تزيد عادة عن 35 إلى 38 ميجاهيرتز)، حيث يمكن أن يكون تأخر المجموعة مشكلة كبيرة.الشكل 7 - تأخير مجموعة المنبع

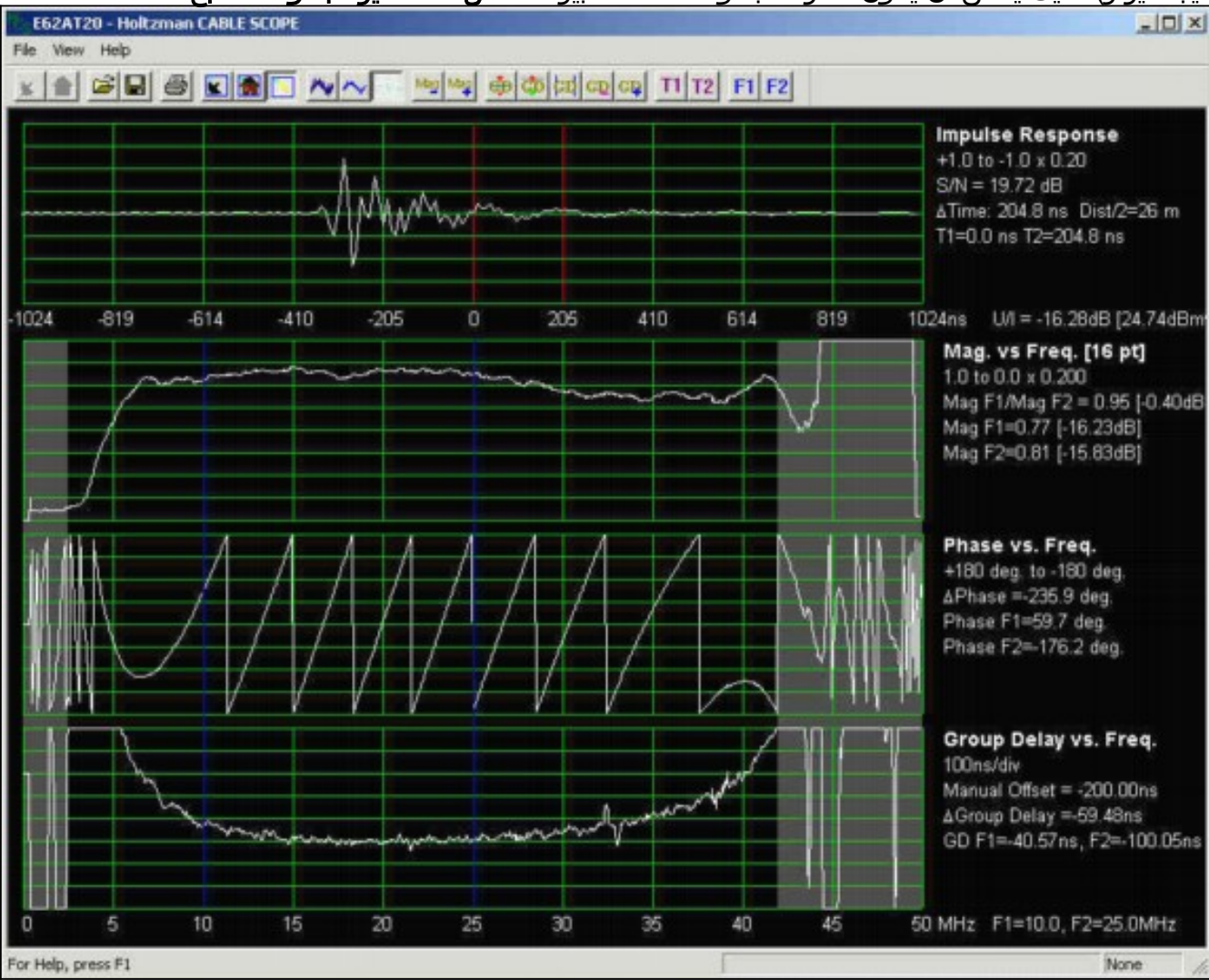

-16QAM عرضة بشكل خاص لتأخير المجموعة، والذي يؤدي إلى تداخل الرموز الداخلية. قد يكون تأخير المجموعة مشكلة حتى عندما تكون إستجابة التردد ثابتة. <u>الشكل 7</u>، من شركة Holtzman، Inc. Cable Scope®، يظهر إستجابة تردد مسطحة نسبيا (المسار الثاني)، ولكن لاحظ تأخر المجموعة المخفض أقل من 10 ميجاهرتز تقريبا وأكثر من 35 ميجاهرتز تقريبا (المسار الرابع). أختر تردد تشغيل يقلل من أحتمالية تأخر المجموعة إلى أدنى حد، فالترددات في مدى 20 إلى 35 ميجاهيرتز تعمل بشكل جيد بشكل عام. يتم تعريف تأخر المجموعة بوحدات الوقت، عادة نانو ثانية (ns). في النظام أو الشبكة أو المكون بدون تأخير المجموعة، يتم إرسال جميع الترددات عبر النظام أو الشبكة أو المكون مع تأخير متساو في الوقت. وبشكل مبسط، فإنه في حالة عدم وجود تأخر مجموعة في نظام أو شبكة أو مكون، فإن جميع الترددات ضمن نطاق ترددي محدد تستغرق نفس الفترة من الوقت لاجتياز هذا النظام أو الشبكة أو المكون. عندما يكون تأخير المجموعة موجودا، تصل الإشارات عند بعض الترددات في أوقات مختلفة قليلا عن الإشارات عند ترددات أخرى. وهذا يعني أيضا أن القنوات الأكثر إتساعا أكثر عرضة لاختلافات التأخير الجماعية. إذا تجاوز تأخير مجموعة شبكة كبل مقدار معين، يحدث تداخل بين الرموز، مما يقلل من معدل خطأ البت. بينما تحدد مواصفات واجهة التردد اللاسلكي DOCSIS ما لا يزيد عن 200 نانو ثانية/ميجاهيرتز في الخادم، ينصح بالاحتفاظ بالتأخير الإجمالي للمجموعة داخل القناة عند 100 نانو ثانية أو أقل ل -16QAM.كما تتسبب مشاكل الاستجابة في شبكة كبل في مشاكل تأخر المجموعة. أفضل طريقة لمشغل الكبل للحفاظ على إستجابة التردد الثابت هي مسح الشبكة بشكل منتظم. عادة ما تتطلب قياسات تأخير مجموعة المنبع معدات متخصصة، مثل نطاق الكابل المذكور سابقا. يعرض نطاق الكبلات إستجابة دفع المنبع و"المقدار في مقابل التردد" (إستجابة التردد) و"الطور في مقابل التردد" وتأخر المجموعة في مقابل

التردد. يتوفر المزيد من المعلومات على موقع <u>http://www.holtzmaninc.com</u> .قد يساعد 1.1 DOCSIS في الحد من مشاكل تكرار الاتساع وتأخر المجموعة فيما يتعلق بالمعادلة المسبقة في قوائم التحكم في الوصول إلى النقل.قد تساعد المحولات الجديدة U/X16MC و U/X28MC و U/S20x5MC على تحقيق المساواة في .CMTS

- إذا كنت تستخدم بطاقة MC16C او 28C، فاستخدم ملف تعريف تعديل ثابت من QAM-16. قد لا يكون من الأمثل إستخدام تغييرات التعديل الديناميكي باستخدام بطاقة C لأن الحدود لا يمكن تغييرها (متى يتم القفز وما الذي يسبب الخطوة). يمكنك إما تركها على سرعة -16QAM أو إستخدام بطاقة خطوط S16MC أو U/X16MC أو U/X28MC أو U/S20x5MC، حيثما أمكن، مع تحديد مجموعات الطيف.
- استخدم بطاقة MC16S، إن امكن، مع نطاقات الطيف وميزات التعديل الديناميكي.تنشيط ميزات إدارة النطاق المتقدمة وتخصيصها لمنافذ الخادم (الولايات المتحدة).قم بعمل قناتين بعرض .3 2 ميجاهرتز، على سبيل المثال، 20 إلى 23. 2 ميجاهرتز و 23. 22 إلى 26. 42 ميجاهرتز.وللوصول السليم لطبقات التوصيل، تحتاج الخوارزمية إلى 20 كيلوهرتز تقريبا بين النطاقات (قم بإصدار الأمر 2320000 200000 Band 1 Group-Spectrum(.قم بتنشيط التعديل الديناميكي وتخصيصه لمنافذ الخادم (قم بإصدار الأمر profile-modulation 0 upstream cable 3 2).ضمان عدم وجود تغيير في عرض القناة مرغوب (قم بإصدار الأمر cable upstream 0 channel width .(320000 320000
- استخدم الإعدادات الافتراضية التالية:تضمن اولوية الخطوة بالنسبة للتردد والتغيير وعرض القناة اعلى معدل نقل ممكن عن طريق تخطي التردد أولا، ثم عن طريق تغيير التعديل إذا لزم الأمر. لأن عرض القناة يكون مضبوطا على 3200000 ،320000 فإن القناة تبقى على ذلك العرض.تضمن فترة الخطوة السريعة 30 ثانية عدم حدوث تغيير ثان في المنبع إلا بعد 30 ثانية من التغيير الأول.يتعقب حد الخطوة (الافتراضي إلى 100 في المائة) صيانة المحطة ولا يعد مؤشرا جيدا على صحة المنبع. تعني القيمة الافتراضية التي تبلغ 100 في المائة أنه يجب أن تفقد جميع وحدات التحكم في الوصول للوسائط (CMs (صيانة المحطة قبل حدوث تغيير للتدفق. بدلا من إستخدام هذه المعلمة، فإنها أكثر صلة بالمنبع لمراقبة أخطاء CNR و FEC.تبلغ حدود الوصول إلى شبكة 25 CNR ديسيبيل، و 15 ديسيبيل، و 1 بالمائة إلى FEC قابل للتصحيح، و 1 بالمائة إلى FEC غير قابل للتصحيح. قد يكون من المفيد تغيير العتبات استنادا إلى فحص اضافي للإعداد. يمكنك جعل العتبة الأولى CNR أقل قليلا، مثل 22 ديسيبل، وجعل العتبة الثانية تقريبا 12 ديسيبل. لا تحدث عتبة CNR الثانية أي فرق في هذا المثال، لأنك لا تقوم بتغيير عرض القناة. يمكن أن يكون مضبوطا جدا، مثل 8 ديسيبيل. يمكنك أيضا تعيين عتبة FEC التي يمكن تصحيحها إلى 3 بالمائة، إذا رغبت. قم بإصدار الأمر -cable upstream 0 threshold cnr-profile1 22 cnr .profile2 8 corr-fec 3 uncorr-fec 1
	- إذا تم إستخدام بطاقات MC16S أو MC16X/U أو MC28X/U أو MC5x20S/U، فسيكون إستخدام أداة أستكشاف أخطاء النطاق الترددي العريض وإصلاحها (CBT (من Cisco ميزة إضافية لعرض نطاق البث عن بعد. هناك أمر على CMTS لعرض أرضية الضوضاء أيضا: **العرض جهاز تحكم كبل** *slotl port up stream* .upstream-port spectrum 5 42 1
- وقد يكون من المفيد ترشيح اي تشويش اقل من 20 ميجاهرتز خارجيا لمعرفة ما إذا تمت ملاحظة اي تغيير في SNR الذي تم الإبلاغ عنه بواسطة CMTS. الأرك و سماق الكومترونيكس يصنعون هذه المرشحات. في بعض الأحيان، يمكن للتشويش على ترددات منخفضة أن يحدث توافقات تقع على أعلى تردد البيانات المقصود من الخادم أو تقع على التردد الوسيط الداخلي للتدفق (IF (البالغ 70 ميجاهرتز. ولوحظ ذلك في سلاسل قديمة تم تجاوزها بإشارة عالية جدا بسرعة 35 ميغاهيرتز. كما لوحظ أن تعديل المدى (AM (للبث اللاسلكي (من 0.5 ميجاهرتز إلى 1.6 ميجاهرتز) يؤدي إلى قص ليزر المنبع في العقدة، مما يشوه جميع ترددات المنبع. لذلك، أنظروا إلى كامل الطيف عند المدخل إلى ليزر العقدة المنبع.

#### <span id="page-12-0"></span>نقاط متنوعة

- قد يوصى باستخدام المزيد من نقاط الكنس عند أعلى الخادم لمعدات الكنس للحصول على مؤشر أفضل عن إستجابة تردد الخادم، خاصة عند أستكشاف المشكلات المتعلقة بالعكس المجهري وإصلاحها.
- تاكد من ان ملف تكوين DOCSIS لا يحتوي على الحد الأدنى لمعدل Enhanced Upstream. قد يكون لكود BC الأخير "تحكم الدخول إلى الخادم" قيد التشغيل بشكل افتراضي وتم تعيينه بنسبة 100 بالمائة. قد لا تظهر بعض أجهزة المودم على الإنترنت وترسل رفض(c(. أجعل عنصر التحكم في الدخول 1000 بالمائة أو قم

بإيقاف تشغيله أو التخلص من الحد الأدنى لمعدل البث في ملف تكوين DOCSIS.

• إذا كان عرض معدل تدفق بيانات اقل من 84 كيلوبت في الثانية، فعليك إصدار الأمر DownStream rate-limit token bucket **الذي يعمل على تشكيل الحد الأقصى لتأخير 256**. تم تحسين التأخير الافتراضي 128 من أجل سرعات تدفق البيانات التي تزيد عن 84 كيلوبت/ثانية. هذا الأمر مناسب ل VXR ولكن ليس ل k10uBR.

# <span id="page-13-0"></span>ملخص

تتوفر العديد من الميزات للمساعدة في عملية ترقية -16QAM وللإبقاء على مدى توفر الخدمة عند أعلى مستوى ممكن. هذه بعض الميزات والفوائد:

- بطاقات S و leap before Look "U"، التعقب باستخدام الكمبيوتر (CNR(، وعرض محلل عن بعد.
	- تغيير التعديل الديناميكي خطة نسخ إحتياطي لمعدل -16QAM.
		- حدود قابلة للضبط لا تقفز دون قصد.
	- -400NPE أو 1G—إمكانية التوسعة عبر منفذ PPS في وحدة المعالجة المركزية.
		- البطاقة 1G—U28MC على اللوحة، إلغاء الدخول، DSP، ميزات بطاقة S.
			- كود BC—كود 1.1 DOCSIS مع توثيقا وتجزئة وضغط.

### <span id="page-13-1"></span>ملاحظة ختامية

توجد مشكلة أخرى تمت ملاحظتها مع عمليات تثبيت -16QAM تم ربطها مع الانعكاسات الدقيقة. لقد اتضح أن الانعكاسات الدقيقة تمثل مشاكل كبيرة في بعض أنظمة الكبلات التي تحاول نشر -16QAM، خاصة بيئات DOCSIS 1.0 بدون موازنة تكييفية. هذه هي بعض الأسباب الرئيسية للتأملات الدقيقة:

- أجهزة طرفية معيبة أو مفقودة لنهاية الخط (وبرغي مصادرة غير محكم على موصل مركز المدمر).
- إستخدام ما يسمى بضغطات نهاية ذاتية في نهاية الخط (على سبيل المثال، 4 ديسيبيل ثنائية المنافذ و 8 ديسيبيل رباعية المنافذ وما إلى ذلك).
- نقص في وحدات الإنهاء على المنافذ غير المستخدمة لضغطات القيمة المنخفضة وجد أن الأداء يتحسن بشكل كبير من خلال إنهاء جميع المنافذ غير المستخدمة على 17 ديسيبل (ديسيبل) وحواسيب أقل قيمة.
	- موصلات سائبة أو مثبتة بطريقة غير سليمة، خصوصا مسامير لولبية لضبط الحركة في موصلات ثابتة.
		- خوامل خط تالفة أو معيبة.

لا شك أن الأسباب المعتادة لهذا السقوط تمثل مشكلة أيضا، وهي ضعف عملية عزل المقسم، وفقد المحطات الطرفية على منافذ تقسيم أو تيار مستمر غير المستخدمة، والكابلات والموصلات التالفة، وما إلى ذلك.

الشكل 8 من Holtzman، Inc. نطاق الكبلات. يوضح الشكل كيف أن التموج في إستجابة تردد المنبع (في هذا المثال تحديدا، بسبب صدى 724 نانو ثانية تقريبا أو الانعكاس الجزئي) يتسبب أيضا في تموج تأخير المجموعة. أما الشق العلوي فيتمثل في الاستجابة المندفعة، أما الصدى فيرى على يمين الدافع الرئيسي بحوالي 724 نغما. ويظهر المسار الثاني تموج الاتساع الناجم عن الارتداد، ويظهر المسار الرابع تموج تأخير المجموعة الناتج.

انظر قسم <u>[الملحق](#page-14-0)</u> لمزيد من المعلومات عن الانطباعات الدقيقة.

### شكل 8 - اتساع وتأرجح المسافات بين المجموعات

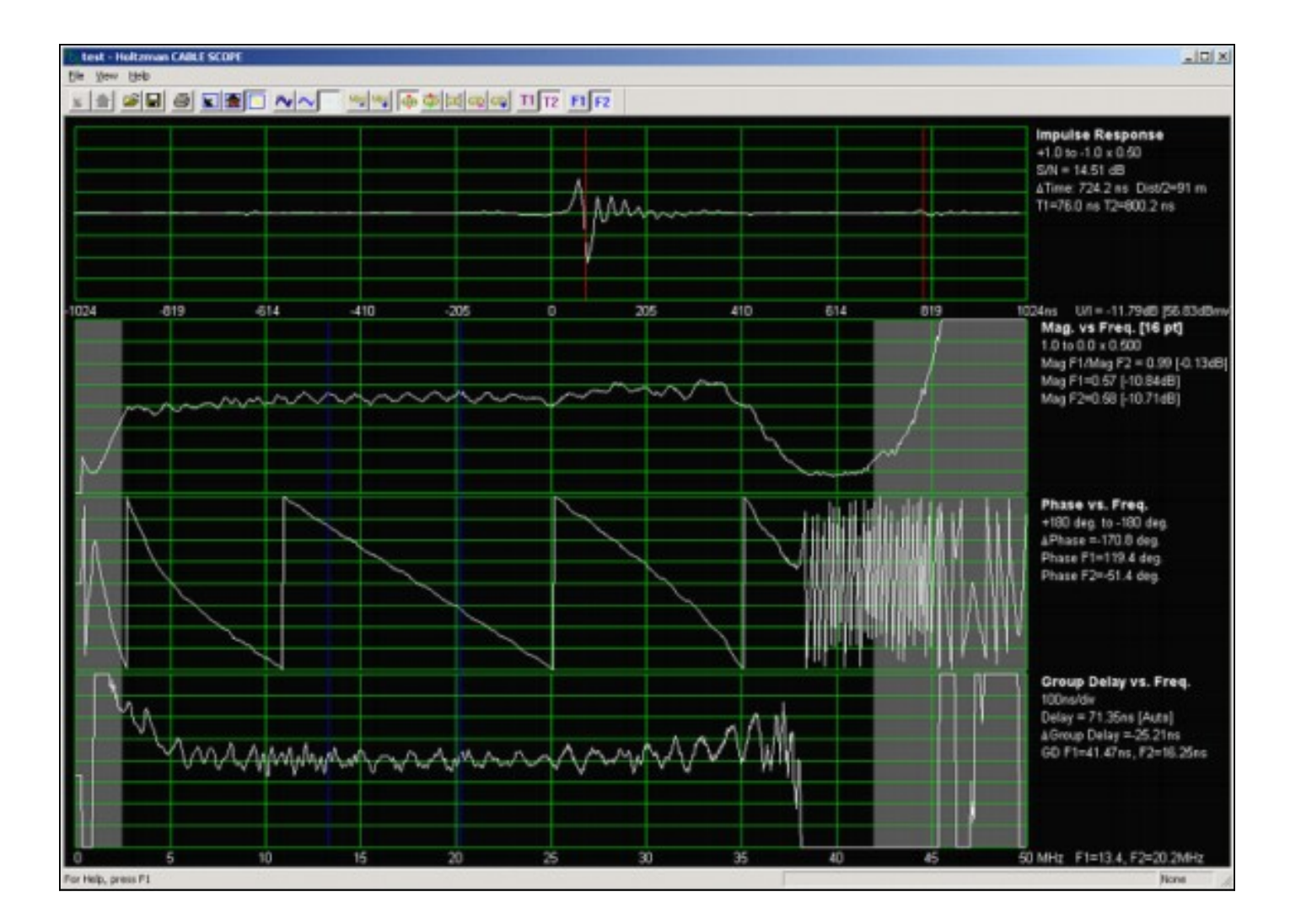

# <span id="page-14-0"></span>تكملة

## <span id="page-14-1"></span>Downstream 256-QAM

إذا كنت تحاول تشغيل -256QAM على تدفق البيانات من الخادم، فتأكد من أن متوسط مستوى طاقة الناقل الذي تم تعديله رقميا هو 6 إلى 10 ديسيبل أقل من مستوى قناة تلفزيونية تناظرية على نفس التردد. العديد من مشغلي الكبلات يضبطون إشارات -64QAM على 10- ديسيبل إستهلالي، و -256QAM على 5- إلى 6- ديسيبل إستهلالي. انظر إلى برج التحكم، MER، و BER قبل وبعد FEC لمعرفة علامات الضغط، تداخل جهاز الإرسال، قطع الليزر، وغيرها من العاهات. أما معدلات التعديل الأعلى فتتميز بارتفاع نسبة الطاقة إلى متوسطها، وقد تتسبب في قطع ليزر بشكل متقطع نحو مجرى التيار. قد تحتاج مستويات قنوات التلفاز التناظرية إلى تقليل دقيق في أجهزة الإرسال الليزر في حالة وجود عدة إشارات ذات QAM-256.

<u>الشكل 9</u> يوضح كوكبة QAM-256 بمؤشر MER يبلغ 34 ديسيبل. ومما يثير القلق انخفاض سعر الصرف بمقدار اقل من 31 ديسيبل تقريبا عند تشغيل -256QAM.

الشكل 9 - QAM-256

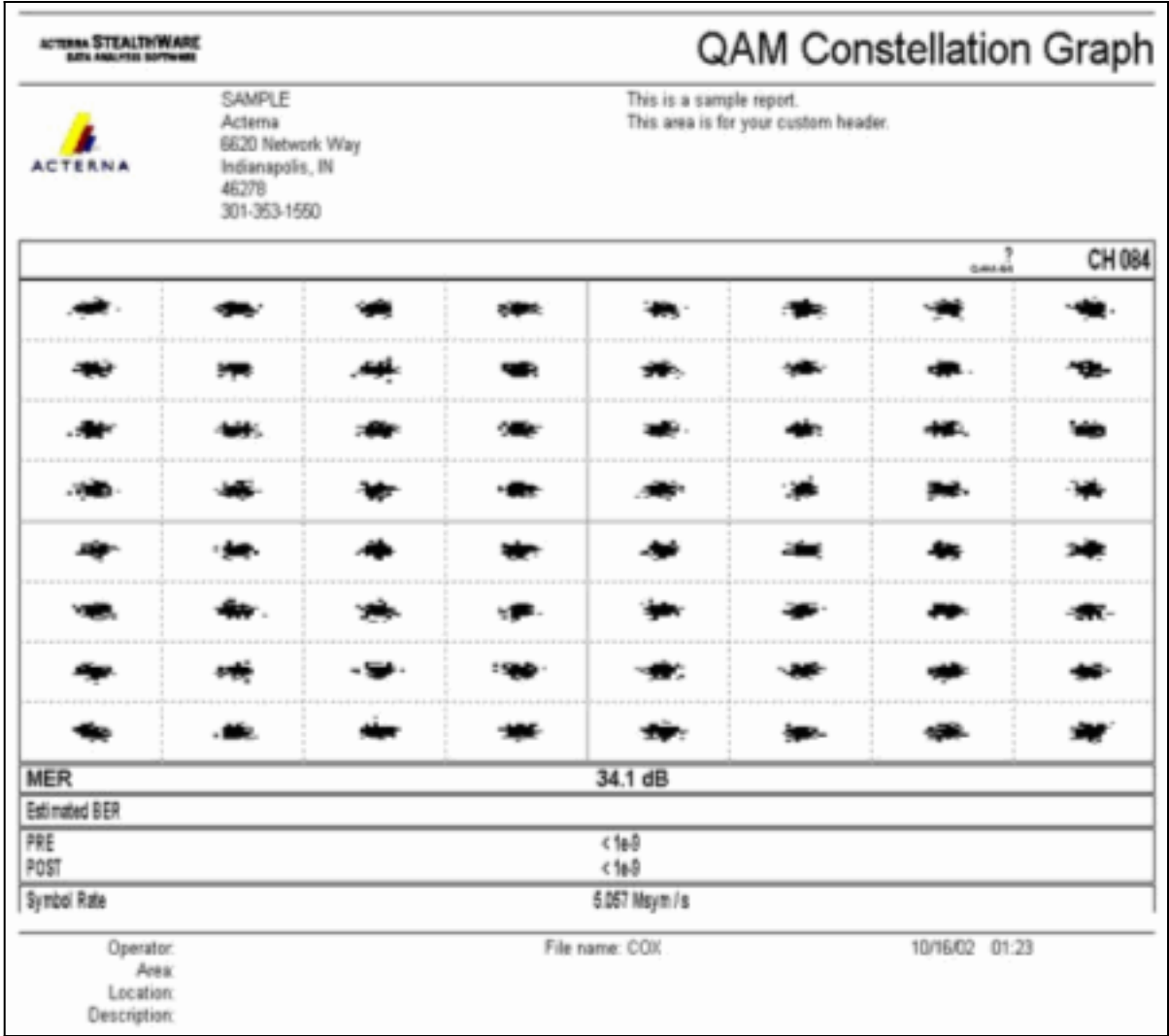

وفقا لمواصفات واجهة التردد اللاسلكي DOCSIS، يجب أن يكون مستوى إدخال الناقل الذي تم تعديله رقميا إلى مودم الكبل في نطاق من 15- إلى 15+ ديسيبل (أظهرت التجربة أن من 5- إلى 5+ ديسيبل-BmV هو أقرب إلى الأمثل)، ويجب أن يكون إجمالي طاقة الإدخال (جميع إشارات البث) أقل من 30 ديسيبل لكل ميللي وات. على سبيل المثال، إذا كان لديك 100 قناة تناظرية لكل منها 10+ dBmV، فهذا يعادل إجمالي الطاقة:

 $log(100) = 30$  dBmV\*10 + 10

إذا كان تشويش النبضات مشكلة في تدفق البيانات إلى الخادم، عندئذ يمكن زيادة تداخل التدفق إلى ،64 من الإعداد الافتراضي 32. وهذا يضيف مزيدا من زمن الوصول لدورة الطلب والمنح الخاصة بالخادم، حتى يمكن أن تؤثر على سرعات الخادم لكل مودم بشكل طفيف.

## <span id="page-15-0"></span>تأملات مجهرية

هذا القسم مقتبس من عمود رون هراناك في مارس 2004 في مجلة تكنولوجيا الاتصالات (المجاملة من PBI .(Media، LLC

> لقد قمت بتنظيف الوضع العكسي، مما يتيح لك الحصول على نسبة من الناقل إلى البريد غير الهام قابلة للإدارة تتراوح من 25 إلى 30 ديسيبل أو أكثر. يتم التحكم في ضوضاء الدخول والاندفاع. وقد تم موازنة الأمبير الأمامية والعكسية. لقد قمت بنقل ناقل مودم الكبل المحسن رقميا إلى تردد مركز في نطاق 35-20 ميجاهرتز، وبالتالي فإن تأخير المجموعة المرتبط بعامل التصفية الدبلوماسية لا يعد مشكلة. قام موظفو البيانات بتجميع ملفات تعريف تعديل نظام توصيل المودم الكابلي (CMTS(. ثم قمت بسحب المحول وقمت

بالقفز من تضمين إزاحة الطور الرباعي (QPSK (إلى -16QAM (تعديل الاتساع الرباعي). في الغالب تعمل الأشياء بشكل جيد بشكل معقول، لكن المودم في بعض أجزاء النظام تعاني من مشاكل. واحد من المجرم المحتمل؟ تأملات دقيقة، تأملات أو اصداء — ادعوها ما ستفعلون، يجب ان تؤخذ على محمل الجد. ابحث عن السبب وقم بإصلاحه، وسوف تصبح أجهزة المودم والعملاء أكثر سعادة. لنعد إلى نظرية خط النقل الأساسي للحظة. ومن الناحية المثالية، يجب أن يكون لمصدر الإشارة ووسط الإرسال والحمولة نفس العائق المميز. وعندما تكون هذه الحالة موجودة، يمتص الحمولة كل طاقة الحدث من المصدر — باستثناء الطاقة المفقودة بسبب التوهين في وسط الإرسال، طبعا. في العالم الحقيقي لشبكات الكبلات، يمكن في أحسن الأحوال إعتبار العوائق اسمية. توجد حالات عدم توافق المعاوقة في كل مكان: الموصلات، ومدخلات ومخرجات المكبر، ومدخلات ومنافذ الأجهزة الخاملة، وحتى الكبل نفسه. في أي مكان يوجد فيه خلل في المساومة تنعكس بعض من طاقة الحدث نحو المصدر. تتفاعل الطاقة المنعكسة مع طاقة الحدث لإنتاج الأمواج الراكدة، والتي تظهر على أنها تموج الأمواج الثابت المألوف والذي نراه أحيانا في شاشات إستقبال الكنس. أصداء طويلة في المجال الزمني، أي تلك التي تقاس من إشارة الحدث بمقدار أكبر من فترة رمز البيانات المتأثرة، تعني المزيد من التموج الترددي المتقارب في مجال التردد. ضع طريقة أخرى: إذا كانت قمم السعة مفصولة بشكل واسع، فإن عدم توافق المعاوقة يكون قريبا. إذا كانت قمم التموج قريبة من بعضها البعض، تكون المسافة إلى الصدع ابعد. الأصداء لا تسبب التموج فحسب، بل تسبب أيضا تموج الطور. يعرف التأخير الجماعي- وهو ضعف قد يحدث دمارا ب -16 QAM- على أنه معدل تغير المرحلة بالنسبة للتردد. وينتج تموج الاتساع الدقيق (المتباعد بشكل وثيق) تموج طوري دقيق الحبيبات، مما قد يؤدي بدوره إلى تموج كبير من التأخير الجماعي. هذه الظاهرة هي بشكل عام أسوأ لأصداء طويلة. وقد أظهرت التجربة الميدانية أنه لا يوجد علم صاروخي عندما يتعلق الأمر بما يسبب أصداء حقيقية. ملاحظة جانبية سريعة: يؤدي توهين الكبلات متحدة المحور الأقل بكثير في ترددات المنبع إلى أن الانعكاسات ستكون بصفة عامة أسوأ منها في المنبع. هذه قائمة ببعض المشاكل الاكثر شيوعا التي جرى تحديدها في النباتات الخارجية. ● محطات طرفية تالفة أو مفقودة • اجهزة إنهاء الهيكل التالفة او المفقودة على المنافذ غير المستخدمة المستخدمة المستخدمة للربط الاتجاهي أو المقسم أو مكبر متعدد المخرجات ● مسامير ضبط الموصل المنفصل • لم يتم إنهاء منافذ اللمس غير المستخدمة. وقد تبين ان هذا الأمر بالغ الأهمية بشكل خاص في ضغطات القيمة الأقل. ● لم يتم إنهاء المنافذ الخاملة للإفلات غير المستخدمة إستخدام ما يسمى بضغطات ذاتية الإنهاء (4 ديسيبيل ثنائية ● المنفذ، 8 ديسيبيل أربعة منافذ و 11/10 ديسيبيل ثمانية منافذ) في خطوط التغذية الطرفية. هذه الأشرطة المحددة هي في الواقع مقسمات، ولا تنهي الخط ما لم يتم إنهاء جميع المنافذ F بشكل صحيح. • كبل مشبك او تالف بطريقة اخرى (يتضمن هذا كبل متصدع، والذي سيسبب انعكاسا ومدخل)

أجسام أو خمازات معيبة أو تالفة (تالفة بالماء، تملأ بالماء، ●مفصل لحام بارد، تآكل، مسامير لولبية غير محكمة أو أجهزة،

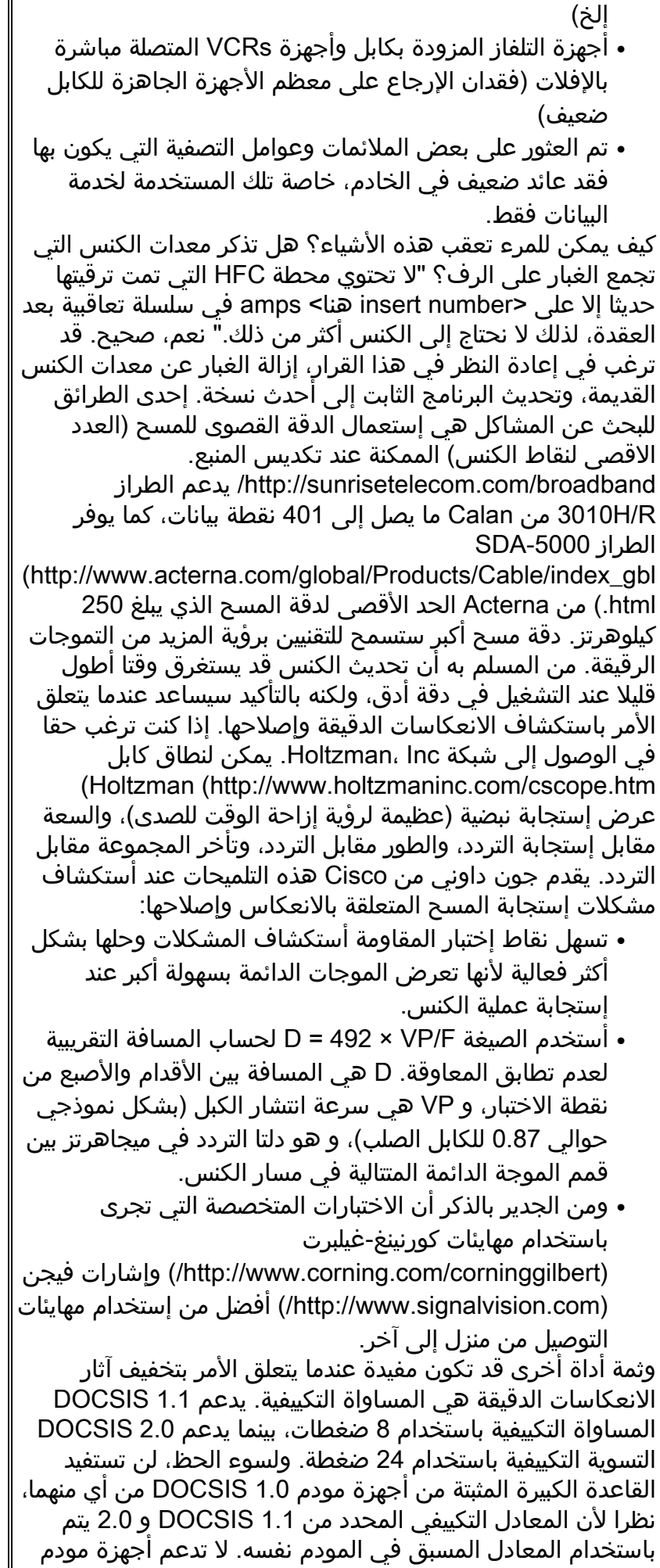

 $\mathsf I$ 

# <span id="page-18-0"></span>الملحق

يمكن إستخدام الجداول 2 و3 و4 و5 كقائمة تحقق من توافق DOCSIS لشبكة الكبلات.

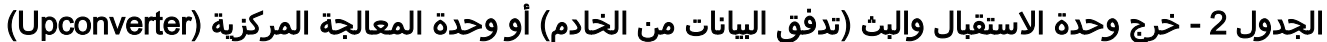

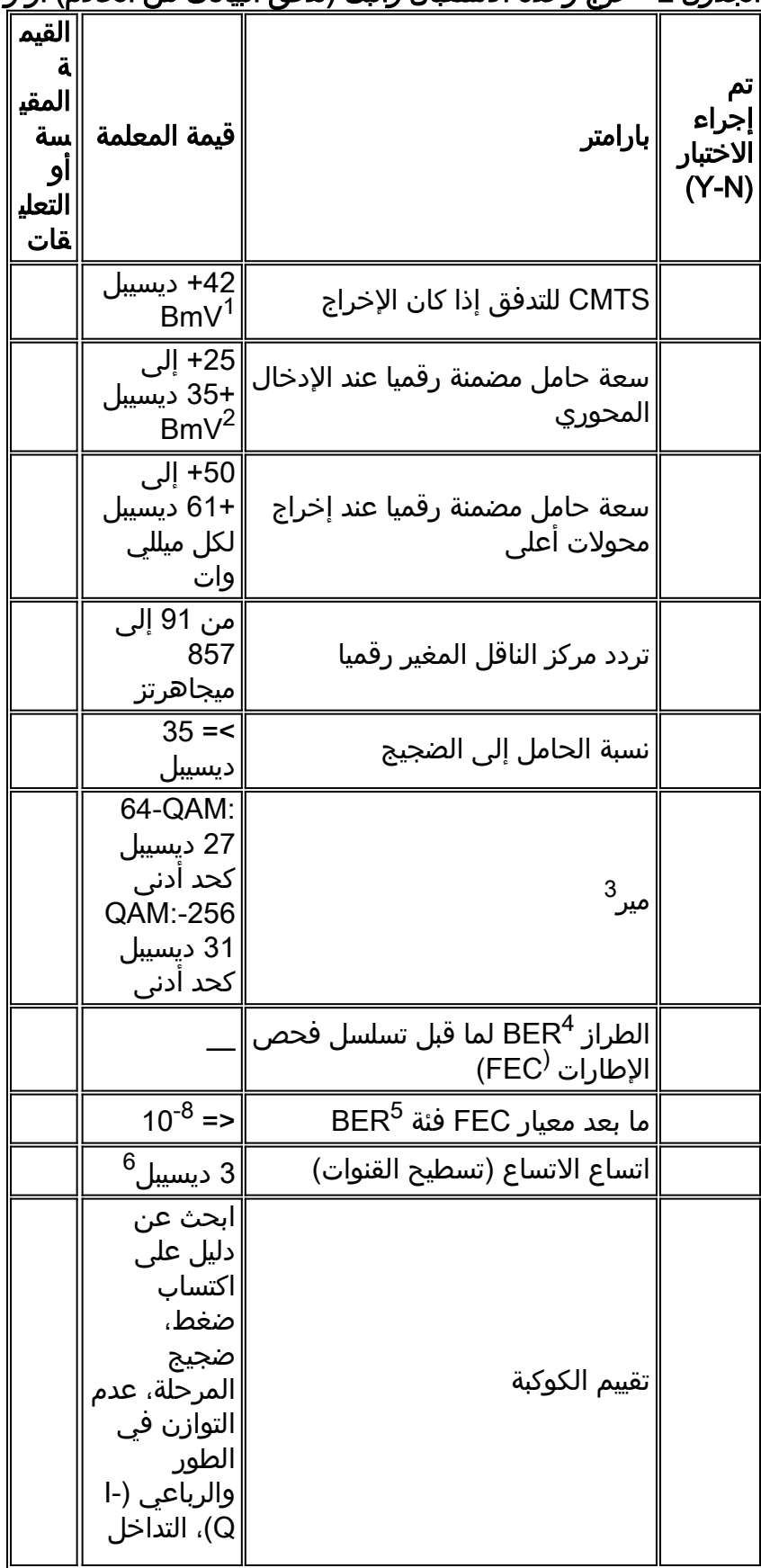

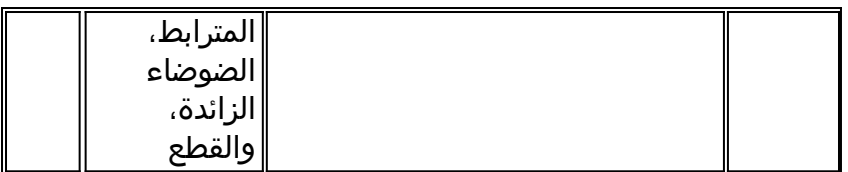

- يتم تحديد معظم بطاقات الخط المتوافقة مع DOCSIS من CMTS Cisco لتوفير 42+ ديسيبل ±2) V .1 ديسيبل) متوسط مستوى الطاقة في إخراج IF من الخادم.
- 2. ويتراوح متوسط دخل مستوى الطاقة الاسمي بين معظم محولات التشغيل المحولة الخارجية. تحقق من مواصفات صانع المحولات الإضافية لتأكيد مستوى الإدخال الموصى به.**ملاحظة:** توهين خطي (PAD) بين CMTS إذا كان يلزم إدخال مخرجات ومحولات محسنة.
- 3. ليس MER لتدفق البيانات معلمة DOCSIS. القيم المبينة هي قيم دنيا تمثل ممارسة هندسية جيدة. يقاس س س س عشري الكثافة النقطية في محطه الاستقبال والبث عموما بمدى يتراوح بين 34 و 36 ديسيبل أو أعلى.
	- 4. لا يحدد DOCSIS الحد الأدنى لرقم FEC BER. من الناحية المثالية، لا يجب أن تكون هناك أخطاء بت سابقة ل FEC في CMTS أو إخراج محولات أعلى.
- 5. من الناحية المثالية، لا يجب ان تكون هناك اخطاء في وحدات بت ما بعد تسلسل التحقق من الإطارات (FEC) في نظام إدارة الهيكل (CMTS) أو إخراج محولات أعلى.
	- .6 يحدد 0.5 1.0 DOCSIS ديسيبل لهذه المعلمة، ومع ذلك، تم تخفيفه إلى 3 ديسيبيل في 1.1 DOCSIS.

#### الجدول 3 - جهاز إرسال ليزر وحدة الاستقبال والبث (للتدفق من الخادم) أو دخل المكبر الأول

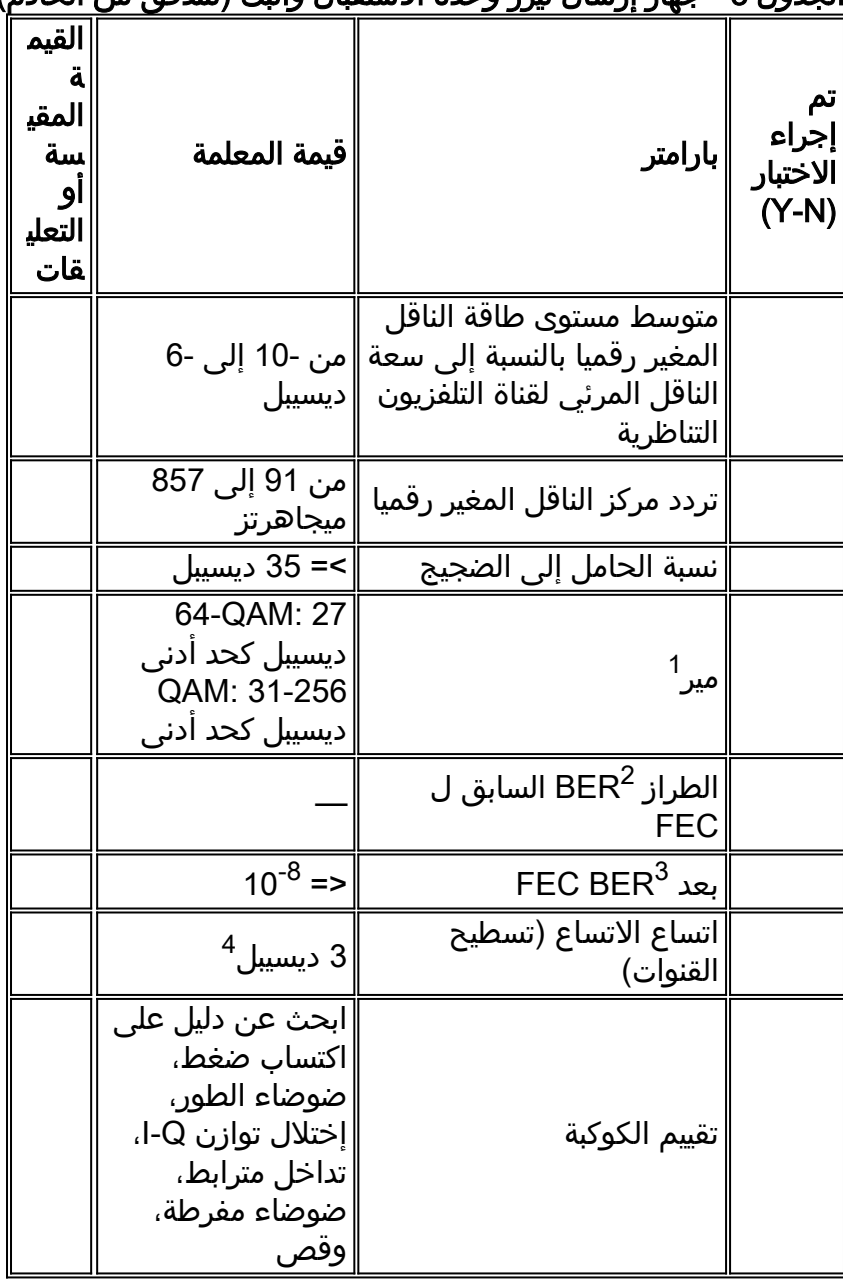

- ليس MER لتدفق البيانات معلمة DOCSIS. القيم المبينة هي قيم دنيا تمثل ممارسة هندسية جيدة. يقاس س .1 س س عشري الكثافة النقطية في محطه الاستقبال والبث عموما بمدى يتراوح بين 34 و 36 ديسيبل أو أعلى.
- 2. لا يحدد DOCSIS الحد الأدنى لرقم FEC BER. من الناحية المثالية، لا يجب ان تكون هناك اخطاء بت سابقة ل FEC في دخل المكبر أو ليزر تدفق البيانات من الخادم.
- 3. من الناحية المثالية، لا يجب ان تكون هناك اخطاء بت ما بعد تسلسل التحقق من الإطارات (FEC) عند مدخل الليزر أو المكبر الأول في تدفق البيانات.
	- .4 يحدد 0.5 1.0 DOCSIS ديسيبل لهذه المعلمة، ومع ذلك، تم تخفيفه إلى 3 ديسيبيل في 1.1 DOCSIS.

| القيم<br>a<br>المقي<br>سة<br>او<br>التعلي<br>ﻘﺎﺕ | قيمة المعلمة                                                                                                 | ∥بارامتر                                                                                                    | تم<br>إجراء<br>الاختبار<br>$(Y-N)$ |
|--------------------------------------------------|----------------------------------------------------------------------------------------------------|----------------------------------------------------------------------------------------------------|------------------------------------|
|                                                  | میجاهرتز                                                                                                    | تردد مركز الناقل المغير رقميا ∥ <sup>من 91</sup> إلى 857                                                                    |                                    |
|                                                  |                                                                                                    | متوسط مستوى طاقة الناقل<br>المغير رقميا بالنسبة إلى سعة∥من -10 إلى -6<br>الناقل المرئي لقناة التلفزيون ∥ديسيبل<br>التناظرية |                                    |
|                                                  | من -15 إلى +15<br>دىسىبل لكل مىللي<br>وات                                                                    | مستوى طاقة متوسط معدل<br>ناقل معدل رقميا                                                                                    |                                    |
|                                                  | ∥>= 35 دىسىبل                                                                                                | نسبة الحامل إلى الضجيج                                                                                                    |                                    |
|                                                  | < 30+ ديسيبل لكل<br>ميللي وات                                                                                | إجمالي طاقة إدخال RF<br>المتدفق                                                                                             |                                    |
|                                                  | 64-QAM: 27<br>ديسيبل كحد أدنى<br>QAM: 31-256<br>دیسیبل کحد ادنی                                              | میر <sup>2</sup>                                                                                                    |                                    |
|                                                  |                                                                                                    | الطراز BER <sup>3</sup> لما قبل مركز<br>الإدارة المتكاملة <sup>(</sup> FEC)                                                 |                                    |
|                                                  | $10^{-8}$ =>                                                                                                 | إرسال FEC BER                                                                                                    |                                    |
|                                                  | ابحث عن دليل على<br>اكتساب ضغط،<br>ضوضاء الطور،<br>إختلال توازن I-Q،<br>تداخل مترابط،<br>ضوضاء مفرطة،<br>وقص | تقييم الكوكبة                                                                                                    |                                    |
|                                                  | 3 دىسىبل <sup>4</sup>                                                                                        | اتساع الاتساع (تسطيح<br>القنوات)                                                                                            |                                    |
|                                                  | 5٪ (26- ديسيبل)                                                                                              | تعديل الدوم                                                                                                    |                                    |
|                                                  | $dBmV + 17$                                                                                                  | الحد الأقصى لمستوى الناقل<br>المرئي لقناة التلفزيون<br>التناظرية                                                            |                                    |

الجدول 4 - إدخال تدفق البيانات إلى مودم الكبل

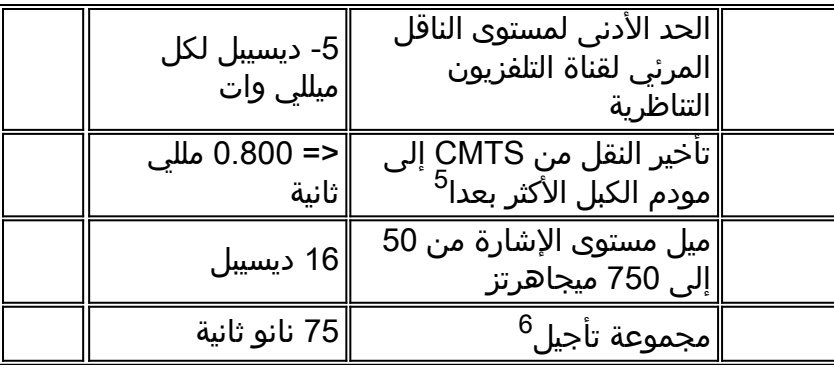

.1 إجمالي طاقة جميع الإشارات الصادرة من الخادم في نطاق الترددات الذي يتراوح بين 40 و 900 ميجاهرتز.

.2 ليس MER لتدفق البيانات معلمة DOCSIS. القيم المبينة هي قيم دنيا تمثل ممارسة هندسية جيدة.

- .3 لا يحدد DOCSIS قيمة لمعدل خطأ بت ما قبل FEC.
- .4 يحدد 0.5 1.0 DOCSIS ديسيبل لهذه المعلمة، ومع ذلك، تم تخفيفه إلى 3 ديسيبيل في 1.1 DOCSIS.
	- .5 قد يتم تقدير تأخر النقل.
- قد يتم قياس تأخر مجموعة داخل القناة باستخدام RQ2000AT Avantron أو RQ2500AT، يجب أن يكون .6 لديك أحدث البرامج الثابتة. ارجع إلى SunRise Telecom - منتجات تلفزيون الكبل (CATV).

| القيمة<br>المقيس<br>ة أو<br>التعليقا<br>ت | قيمة المعلمة                                                    | ∥بارامتر                                                                   | تم إجراء<br>الاختبار<br>$(Y-N)$ |
|-------------------------------------------|-----------------------------------------------------------------|----------------------------------------------------------------------------|---------------------------------|
|                                           | 200 أو 400 أو 800 أو<br>1600 أو 3200 كيلوهرتز                   | عرض النطاق<br>الترددي الرقمي<br> لشركة النقل                               |                                 |
|                                           | 0.16 أو 0.32 أو 0.64 أو<br> 1.28 أو 2.56 مللي<br>∥ثانية/الثانية | معدل رمز حامل<br>معدل رقميا                                                |                                 |
|                                           | يجب أن يكون ضمن<br>طيف الترددات 5 إلى 42<br>ميجاهيرتز           | تردد مرکز الناقل<br>المغير رقميا                                           |                                 |
|                                           | من -16 إلى +26 ديسيبل<br>لکل میللی وات، حسب<br> معدل الرمز      | سعة حامل معدل<br>رقميا <sup>1</sup>                                        |                                 |
|                                           | $d$ BmV +35 =>                                                  | إجمالي طاقة طيف<br>التردد اللاسلكي التي<br>تتراوح من 5 إلى 42<br> میجاهرتز |                                 |
|                                           | <sup>2</sup> 25 دىسىبل <sup>2</sup>                             | نسبة الحامل إلى<br>الضجيج                                                  |                                 |
|                                           | $^{2}$ ديسيبل 25 <                                              | نسبة ناقل إلى<br>تداخل                                                     |                                 |
|                                           | >= 25 ديسيبل <sup>2</sup>                                       | نسبة الطاقة من<br>ناقل إلى مدخل                                            |                                 |
|                                           | 7٪ (23- دىسىبل)                                                 | ∣تعديل الدوم                                                               |                                 |
|                                           | 0.5 دىسىبل/مىجاھرتز                                             | تموج الاتساع                                                               |                                 |
|                                           | 200 نانو ثانية/ميجاهرتز                                         | سلسلة تأجيل<br>ً∣المجموعة <sup>3</sup>                                     |                                 |

الجدول 5 - إدخال CMTS للتحميل

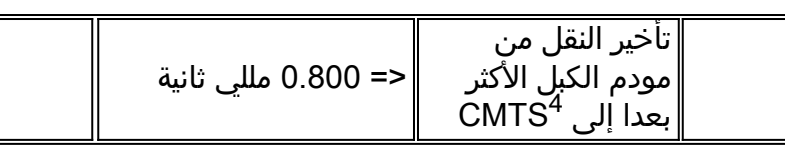

- .1 القيمة الافتراضية ل uBRs Cisco هي 0 dBmV.
- .2 تم القياس عند منفذ إدخال الخادم CMTS. القيمة المعروضة هي قيمة داخل القناة.
- .3 يمكن قياس تأخر مجموعة المنبع باستخدام أداة مثل [Inc ،Holtzman. نطاق كابل](http://www.holtzmaninc.com/cscope.htm) .
	- .4 يمكن تقدير تأخر العبور.

# <span id="page-22-0"></span>المراجع

هذه بعض المراجع التي تكمل المراجع الأخرى الواردة في هذا المستند:

● [كيفية زيادة إتاحة مسار الإرجاع والإنتاجية](//www.cisco.com/en/US/products/hw/cable/ps2209/products_white_paper09186a00801be4ad.shtml)

كتب رون هراناك من Cisco عمودين على -16QAM لمجلة تقنية الاتصالات:

- <u>قصة نجاح QAM-16</u>
- <u>المزيد على 16-QAM</u>

Holtzman، Inc. Tom Williams كتب مقالتين رائعتين عن عاهات المنبع. حيث اطلع على تفاصيل التأخير الجماعي -من بين أمور أخرى - وأظهر أن بعض معلمات DOCSIS المفترضة ليست جيدة بما يكفي:

- [معالجة حالات ضعف البيانات في الخادم: تحسين أداء الشبكة اليوم، الجزء الأول](http://www.cable360.net/ct/operations/bestpractices/15250.html)
- [معالجة حالات ضعف البيانات عند أعلى المجرى الجزء 2 قياس التشوه الخطي](http://www.cable360.net/ct/operations/testing/15282.html)

# <span id="page-22-1"></span>معلومات ذات صلة

- [ملفات تعريف التعديل للتدفق لأسطر الكبلات](//www.cisco.com/en/US/tech/tk86/tk319/technologies_tech_note09186a008020560f.shtml?referring_site=bodynav)
- [تحديد مشاكل التردد اللاسلكي أو التكوين في CMTS](//www.cisco.com/en/US/tech/tk86/tk319/technologies_tech_note09186a008012fb28.shtml?referring_site=bodynav)
	- [كيفية زيادة إتاحة مسار الإرجاع والإنتاجية](//www.cisco.com/en/US/products/hw/cable/ps2209/products_white_paper09186a00801be4ad.shtml?referring_site=bodynav)
- [أخطاء FEC عند الخادم وبروتوكول الشبكة البسيط \(SNR \(كطرق لضمان جودة البيانات والإنتاجية](//www.cisco.com/en/US/tech/tk86/tk319/technologies_white_paper09186a0080231a71.shtml?referring_site=bodynav)
	- [الحصول على قياسات الطاقة لإشارة DOCSIS المتدفق باستخدام محلل النطاق](//www.cisco.com/en/US/tech/tk86/tk319/technologies_tech_note09186a00801f9789.shtml?referring_site=bodynav)
		- [دعم تقنية كابل النطاق الترددي العريض](//www.cisco.com/web/psa/technologies/tsd_technology_support_technology_information.html?c=268435499&referring_site=bodynav)
		- [الدعم التقني والمستندات Systems Cisco](//www.cisco.com/cisco/web/support/index.html?referring_site=bodynav)

ةمجرتلا هذه لوح

ةي الآل المادة النام ستن عن البان تم مادخت من النقت تي تال التي تم ملابات أولان أعيمته من معت $\cup$  معدد عامل من من ميدين في عمرية أن على ميدين في المعامل م امك ققيقا الأفال المعان المعالم في الأقال في الأفاق التي توكير المالم الما Cisco يلخت .فرتحم مجرتم اهمدقي يتلا ةيفارتحالا ةمجرتلا عم لاحلا وه ىل| اًمئاد عوجرلاب يصوُتو تامجرتلl مذه ققد نع امتيلوئسم Systems ارامستناء انالانهاني إنهاني للسابلة طربة متوقيا.